# The **kvoptions** package

Heiko Oberdiek <oberdiek@uni-freiburg.de>

 $2007/10/02$  v2.8  $\,$ 

### Abstract

This package is intended for package authors who want to use options in key value format for their package options.

# Contents

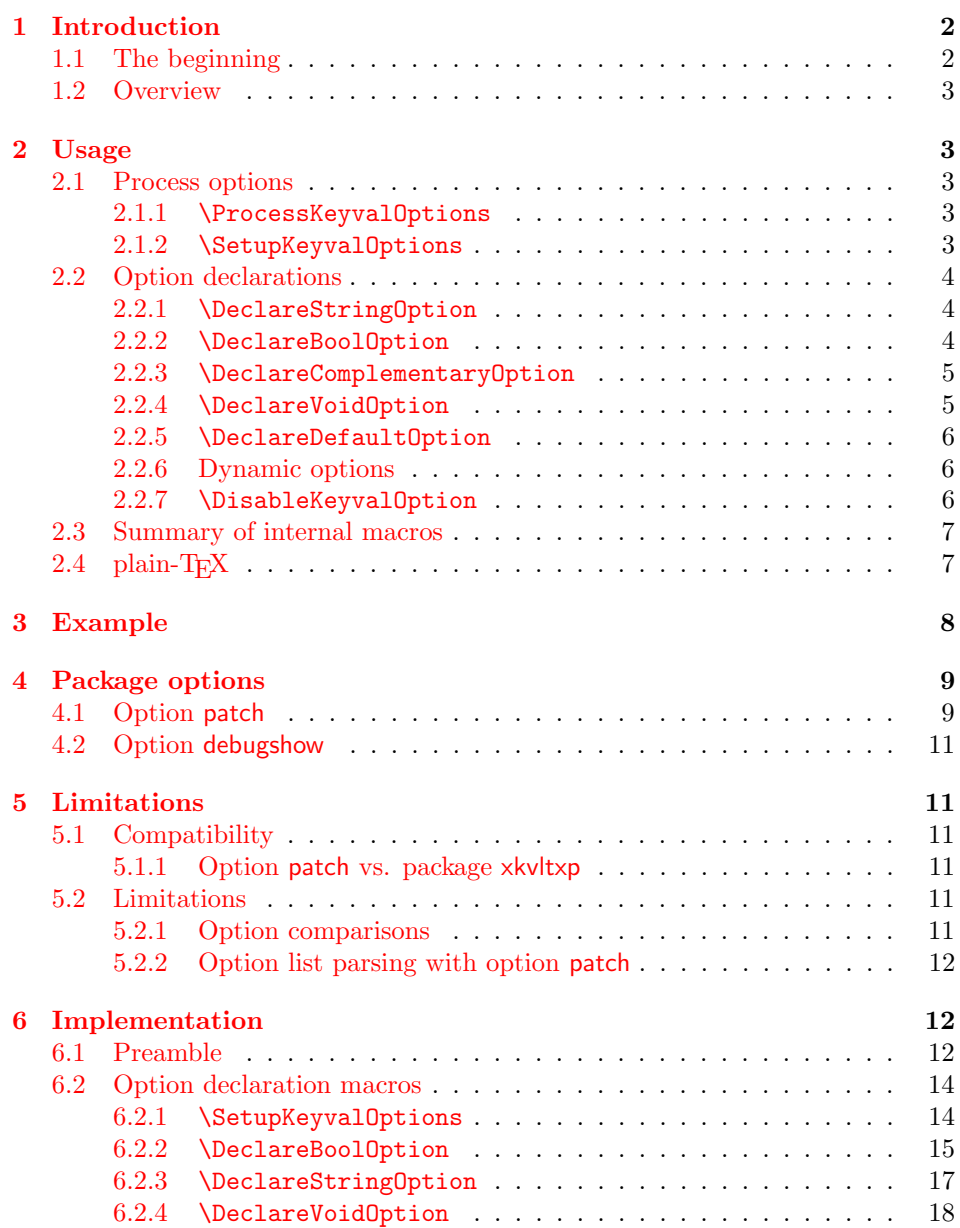

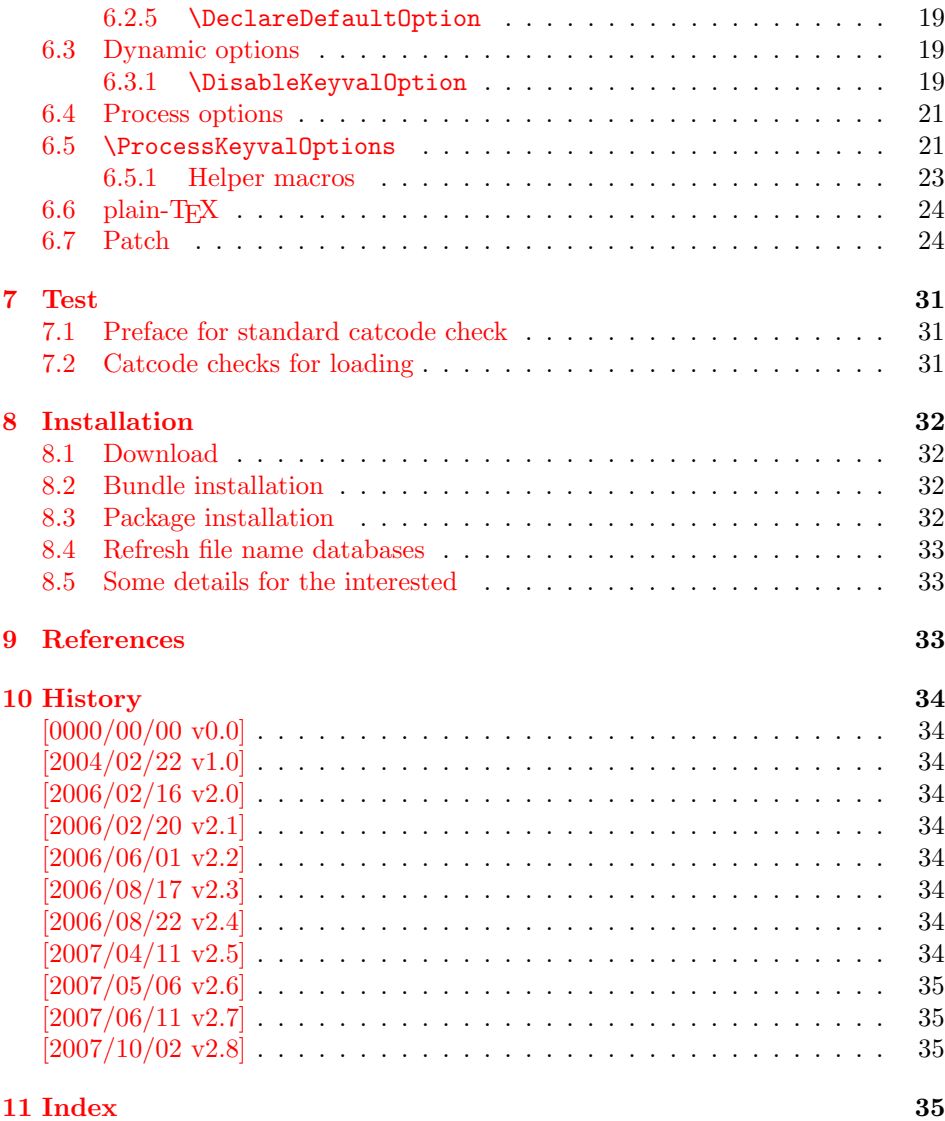

### 1 [Introducti](#page-34-1)on

### [1.1 Th](#page-34-2)e beginning

<span id="page-1-0"></span>This package addresses class or package writers that want to allow their users to specify options as key value pairs, e.g.:

```
\documentclass[verbose=false,name=me]{myclass}
\usepackage[format=print]{mylayout}
```
Prominent example is package hyperref, probably the first package that offers this service. It's \ProcessOptionsWithKV is often copied und used in other packages, e.g. package helvet that uses this interface for its option scaled.

However copying code is not the most modern software development technique. And hyperref's code for \ProcessOptionsWithKV was changed to fix bugs. The version used in other packages depends on the time of copying and the awareness of hyperref's changes. Now the code is sourced out into this package and available for other package or class writers.

### <span id="page-2-0"></span>1.2 Overview

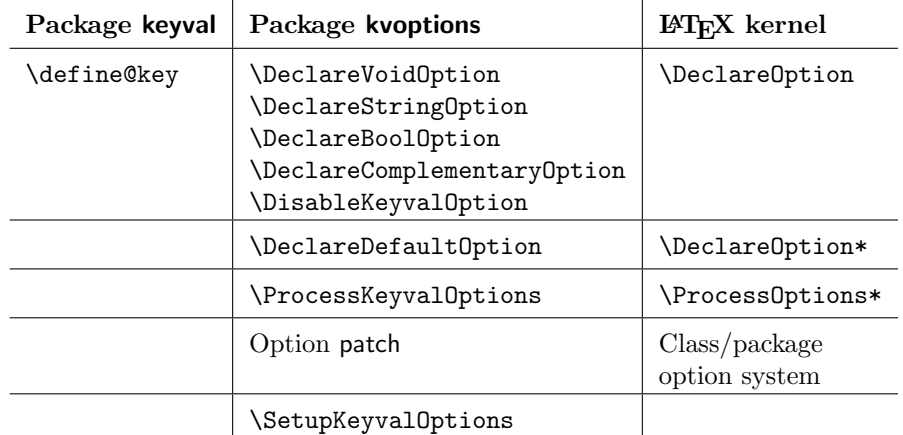

Package kvoptions connects package keyval with LATEX's package and class *options*:

### <span id="page-2-1"></span>2 Usage

### <span id="page-2-2"></span>2.1 Process options

#### <span id="page-2-3"></span>2.1.1 \ProcessKeyvalOptions

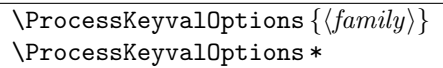

This command evaluates the global or local options of the package that are defined with keyval's interface within the family  $\langle family \rangle$ . It acts the same way as LATEX's \ProcessOptions\*. In a package unknown global options are ignored, in a class they are added to the unknown option list. The known global options and all local options are passed to keyval's \setkeys command for executing the options. Unknown options are reported to the user by an error.

If the family name happens to be the same as the name of the package or class where **\ProcessKeyvalOptions** is used or the family name has previously been setup by \SetupKeyvalOptions, then \ProcessKeyvalOptions knows the family name already and you can use the star form without mandatory argument.

Neither of the following macros are necessary for \ProcessKeyvalOptions. They just help the package/class author in common tasks.

<span id="page-2-4"></span>2.1.2 \SetupKeyvalOptions

```
\SetupKeyvalOptions {
     family = \langle family \rangle,
     \text{prefix} = \langle \text{prefix} \rangle}
```
This command allows to configure the default assumptions that are based on the current package or class name. LATEX remembers this name in \@currname. The syntax description of the default looks a little weird, therefor an example is given for a package or class named foobar.

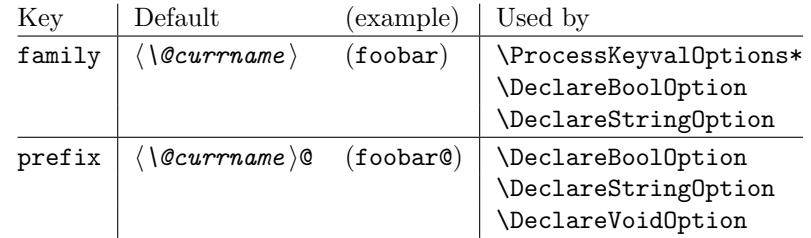

### 2.2 Option declarations

<span id="page-3-0"></span>The options for \ProcessKeyvalOptions are defined by keyval's \define@key. Common purposes of such keys are boolean switches, they enable or disable something. Or they store a name or some kind of string in a macro. The following commands help the user. He declares what he wants and kvoptions take care of the key definition, resource allocation and initialization.

In order to avoid name clashes of macro names, internal commands are prefixed. Both the prefix and the family name for the defined keys can be configured by \SetupKeyvalOptions.

#### 2.2.1 \DeclareStringOption

#### \DeclareStringOption  $[\langle init \rangle]$   $\{ \langle key \rangle\}$   $[\langle default \rangle]$

<span id="page-3-1"></span>A macro is created that remembers the value of the key  $\langle key \rangle$ . The name of the macro consists of the option name  $\langle key \rangle$  that is prefixed by the prefix (see 2.1.2). The initial contents of the macro can be given by the first optional argument  $\langle init \rangle$ . The default is empty.

The the option  $\langle key \rangle$  is defined. The option code just stores its value in the macro. If the optional argument at the end of **\DeclareStringOption** is [given](#page-2-4), then option  $\langle key \rangle$  is defined with the default  $\langle default \rangle$ .

Example for a package with the following two lines:

```
\ProvidesPackage{foobar}
\DeclareStringOption[me]{name}
```
Then **\DeclareStringOption** defines the macro with content me, note LAT<sub>E</sub>X complains if the name of the macro already exists:

\newcommand\*{\foobar@name}{me}

The option definition is similar to:

```
\define@key{foobar}{name}{%
  \renewcommand*{\foobar@name}{#1}%
}
```
2.2.2 \DeclareBoolOption

 $\Delta \text{DeclareBoolOption}$  [ $\{init\}$ ]  $\{\langle key \rangle\}$ 

<span id="page-3-2"></span>A boolean switch is generated, initialized by value  $\langle init \rangle$  and the corresponding key  $\langle key \rangle$  is defined. If the initialization value is not given, false is used as default.

<span id="page-3-3"></span>The internal actions of \DeclareBoolOption are shown below. The example is given for a package author who has the following two lines in his package/class:

\ProvidesPackage{foobar} \DeclareBoolOption{verbose}

First a new switch is created:

\newif\iffoobar@verbose

and initialized:

#### \foobar@verbosefalse

Finally the key is defined:

\define@key{foobar}{verbose}[true]{. . . }

The option code configures the boolean option in the following way: If the author specifies true or false then the switch is turned on or off respectivly. Also the option can be given without explicit value. Then the switch is enabled. Other values are reported as errors.

Now the switch is ready to use in the package/class, e.g.:

\iffoobar@verbose % print verbose message \else % be quiet \fi

Users of package \ifthen can use the switch as boolean:

\boolean{foobar@verbose}

2.2.3 \DeclareComplementaryOption

 $\Delta$ DeclareComplementaryOption  $\{ \langle key \rangle \}$   $\{ \langle parent \rangle \}$ 

<span id="page-4-2"></span><span id="page-4-0"></span>Sometimes contrasting names are used to characterize the two states of a boolean switch, for example draft vs. final. Both options behave like boolean options but they do not need to different switches, they should share one.  $\Delta$ DeclareComplementaryOption allows this. The option  $\langle key \rangle$  shares the switch of option  $\langle parent \rangle$ . Example:

```
\DeclareBoolOption{draft}
\DeclareComplementaryOption{final}{draft}
```
Then final sets the switch of draft to false, and final=false enables the draft switch.

#### 2.2.4 \DeclareVoidOption

 $\text{DeclareVoidOption}\left\{\left\langle key\right\rangle \right\} \left\{\left\langle code\right\rangle \right\}$ 

<span id="page-4-3"></span><span id="page-4-1"></span>\ProcessKeyvalOptions can be extended to recognize options that are declared in traditional way by \DeclareOption. But in case of the error that the user specifies a value, then this option would not recognized as key value option because of \DeclareOption and not detected as traditional option because of the value part. The user would get an unknown option error, difficult to understand.

 $\Delta$ PeclareVoidOption solves this problem. It defines the option  $\langle key \rangle$  as key value option. If the user specifies a value, a warning is given and the value is ignored.

The code part  $\langle code \rangle$  is stored in a macro. The name of the macro consists of the option name  $\langle key \rangle$  that is prefixed by the prefix (see 2.1.2). If the option is set, the macro will be executed. During the execution \CurrentOption is available with the current key name.

#### <span id="page-5-0"></span>2.2.5 \DeclareDefaultOption

#### $\Delta$ DeclareDefaultOption  $\{ \langle code \rangle \}$

This command does not define a specific key, it is the equivalent to  $L^2TFX's \DeclareOption*$ . It allows the specification of a default action  $\langle code \rangle$  that is invoked if an unknown option is found. While  $\langle code \rangle$  is called, macro \CurrentOption contains the current option string. In addition \CurrentOptionValue contains the value part if the option string is parsable as key value pair, otherwise it is \relax. \CurrentOptionKey contains the key of the key value pair, or the whole option string, if it misses the equal sign.

Inside packages typical default actions are to pass unknown options to another package. Or an error message can be thrown by \@unknownoptionerror. This is the original error message that LAT<sub>EX</sub> gives for unkown package options. This error message is easier to understand for the user as the error message from package keyval that is given otherwise.

A Class ignores unknown options and puts them on the unused option list. Let  $\Delta$ T<sub>EX</sub> do the job and just call  $\Delta$ UptionNotUsed. Or the options can be passed to another class that is later loaded.

#### <span id="page-5-1"></span>2.2.6 Dynamic options

Options of LATEX's package/class system are cleared in \ProcessOptions. They modify the static model of a package. For example, depending on option bookmarks package hyperref loads differently.

Options, however, defined by keyval's \define@key remain defined, if the options are processed by \setkeys. Therefore these options can also be used to model the dynamic behaviour of a package. For example, in hyperref the link colors can be changed everywhere until the end in \end{document}.

However package color that adds color support is necessary and it cannot be loaded after \begin{document}. Option colorlinks that loads color should be active until \begin{document} and die in some way if it is too late for loading packages. With \DisableKeyvalOption the package/class author can specify and configure the death of an option and controls the life period of the option.

#### <span id="page-5-2"></span>2.2.7 \DisableKeyvalOption

<span id="page-5-3"></span>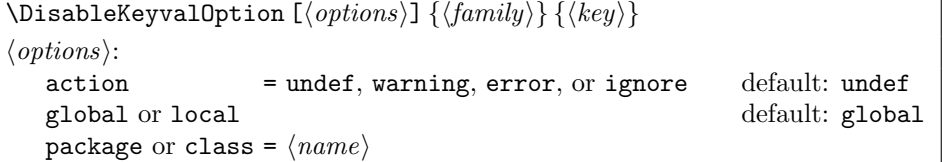

 $\Delta$ bisableKeyvalOption can be called to mark the end when the option  $\langle key \rangle$  is no longer useful. The behaviour of an option after its death can be configured by action:

- undef: The option will be undefined, If it is called, **\setkeys** reports an error because of unknown key.
- error or warning: Use of the option will cause an error or warning message. Also these actions require that exclusivly either the package or class name is given in options package or class.

ignore: The use of the option will silently be ignored.

The option's death can be limited to the end of the current group, if option local is given. Default is global.

The package/class author can wish the end of the option already during the package loading, then he will have static behaviour. In case of dynamic options \DisableKeyvalOptions can be executed everywhere, also outside the package. Therefore the family name and the package/class name is usually unknown for \DisableKeyvalOptions. Therefore the argument for the family name is mandatory and for some actions the package/class name must be provided.

Usually a macro would configure the option death, Example:

```
\ProvidesPackage{foobar}
\DeclareBoolOption{color}
\DeclareStringOption[red]{emphcolor}
\ProcessKeyvalOptions*
\newcommand*{\foobar@DisableOption}[2]{%
  \DisableKeyvalueOption[
    action={#1},
    package=foobar
  ]{foobar}{#2}%
}
\iffoobar@color
  \RequirePackage{color}
  \renewcommand*{\emph}[1]{\textcolor{\foobar@emphcolor}{#1}}
\else
 % Option emphcolor is not wrong, if we have color support.
 % otherwise the option has no effect, but we don't want to
 % remove it. Therefore action 'ignore' is the best choice:
  \foobar@DisableOption{ignore}{emphcolor}
\iotafi
% No we don't need the option 'color'.
\foobar@DisableOption{warning}{color}
% With color support option 'emphcolor' will dynamically
% change the color of \emph statements.
```
# <span id="page-6-0"></span>2.3 Summary of internal macros

The \Declare...Option commands define macros, additionally to the macros generated by the key definition. These macros can be used by the package/class author. The name of the macros starts with the prefix  $\langle prefix \rangle$  that can be configured by \SetupKeyvalOptions.

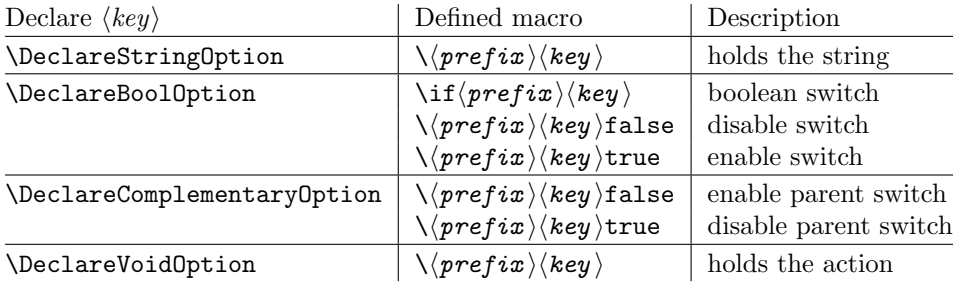

### <span id="page-6-1"></span> $2.4$  plain-T<sub>F</sub>X

Package keyval is also usable in plain-T<sub>E</sub>X with the help of file miniltx.tex. Some features of this package kvoptions might also be useful for plain-T<sub>E</sub>X. If L<sup>4</sup>T<sub>E</sub>X is not found, \ProcessKeyvalOptions and option patch are disabled. Before using the option declaration commands \Declare...Option, \SetupKeyvalOptions must be used.

## <span id="page-7-0"></span>3 Example

The following example defined a package that serves some private color management. A boolean option print enables print mode without colors. An option emph redefines \emph to print in the given color. And the driver can be specified by option driver.

```
1 \langle*example\rangle2 % Package identification
3 % -----------------------
4 \NeedsTeXFormat{LaTeX2e}
5 \ProvidesPackage{example-mycolorsetup}[2007/10/02 Managing my colors]
6
7 \RequirePackage{ifpdf}
8 \RequirePackage{kvoptions}
\alpha10 % Option declarations
11 % -------------------
12
13 \SetupKeyvalOptions{
14 family=MCS,
15 prefix=MCS@
16 }
17 % Use a shorter family name and prefix
18
19 % Option print
20 \DeclareBoolOption{print}
21 % is the same as
22 % \DeclareBoolOption[false]{print}
23
24 % Option driver
25 \backslash \text{ifpdf}26 \DeclareStringOption[pdftex]{driver}
27 \else
28 \DeclareStringOption[dvips]{driver}
29 \fi
30
31 % Alternative interface for driver options
32 \DeclareVoidOption{dvips}{\SetupDriver}
33 \DeclareVoidOption{dvipdfm}{\SetupDriver}
34 \DeclareVoidOption{pdftex}{\SetupDriver}
35 % In \SetupDriver we take the current option \CurrentOption
36 % and pass it to the driver option.
37 % The \expandafter commands expand \CurrentOption at the
38 % time, when \SetupDriver is executed and \CurrentOption
39 % has the correct meaning.
40 \newcommand*{\SetupDriver}{%
41 \expandafter\@SetupDriver\expandafter{\CurrentOption}%
42 }
43 \newcommand*{\@SetupDriver}[1]{%
44 \setkeys{MCS}{driver={#1}}%
45 }
46
47 % Option emph
48 % An empty value means, we want to have no color for \emph.
49 % If the user specifies option emph without value, the red is used.
50 \DeclareStringOption{emph}[red]
51 % is the same as
52 % \DeclareStringOption[]{emph}[red]
53
54 % Default option rule
55 \DeclareDefaultOption{%
56 \ifx\CurrentOptionValue\relax
```

```
57 \PackageWarningNoLine{\@currname}{%
58 Unknown option '\CurrentOption'\MessageBreak
59 is passed to package 'color'%
60 }%
61 % Pass the option to package color.
62 % Again it is better to expand \CurrentOption.
63 \expandafter\PassOptionsToPackage
64 \expandafter{\CurrentOption}{color}%
65 \else
66 % Package color does not take options with values.
67 % We provide the standard LaTeX error.
68 \@unknownoptionerror
69 \fi
70 }
71
72 % Process options
73 % ---------------
74 \ProcessKeyvalOptions*
75
76 % Implementation depending on option values
77 % -----------------------------------------
78 % Code for print mode
79 \ifMCS@print
80 \PassOptionsToPackage{monochrome}{color}
81 % tells package color to use black and white
82 \fi
83
84 \RequirePackage[\MCS@driver]{color}
85 % load package color with the correct driver
86
87 % \emph setup
88 \ifx\MCS@emph\@empty
89 % \@empty is a predefined macro with empty contents.
90 % the option value of option emph is empty, thus
91 % we do not want a redefinition of \emph.
92 \else
93 \renewcommand*{\emph}[1]{%
94 \textcolor{\MCS@emph}{#1}%
95 }
96 \fi
97 \langle/example\rangle
```
### <span id="page-8-15"></span><span id="page-8-14"></span><span id="page-8-13"></span><span id="page-8-12"></span><span id="page-8-10"></span><span id="page-8-9"></span><span id="page-8-4"></span><span id="page-8-3"></span><span id="page-8-0"></span>4 Package options

The package kvoptions knows two package options patch and debugshow. The options of package kvoptions are intended for authors, not for package/class writers. Inside a package it is too late for option patch and debugshow enables some messages that are perhaps useful for the debugging phase. Also LATEX is unhappy if a package is loaded later again with options that are previously not given. Thus package and class authors, stay with \RequirePackage{kvoptions} without options.

### <span id="page-8-1"></span>4.1 Option patch

 $EFT<sub>F</sub>X$ 's system of package/class options has some severe limitations that especially affects the value part if options are used as pair of key and value.

• Spaces are removed, regardless where:

\documentclass[box=0 0 400 600]{article}

Now each package will see box=00400600 as global option.

• In the previous case also braces would not help:

\documentclass[box={0 0 400 600}]{article}

The result is an error message:

! LaTeX Error: Missing \begin{document}.

As local option, however, it works if the package knows about key value options (By using this package, for example).

• The requirements on robustness are extremly high. L<sup>AT</sup>FX expands the option. All that will not work as environment name will break also as option. Even a \relax will generate an error message:

! Missing \endcsname inserted.

Of course, LATEX does not use its protecting mechanisms. On contrary \protect itself will cause errors.

• The options are expanded. But perhaps the package will do that, because it has to setup some things before? Example hyperref:

\usepackage[pdfauthor=M\"uller]{hyperref}

Package hyperref does not see M\"uller but its expansion and it does not like it, you get many warnings

Token not allowed in a PDFDocEncoded string

And the title becomes: Mu127uller. Therefore such options must usually be given after package hyperref is loaded:

```
\usepackage{hyperref}
\hypersetup{pdfauthor=Fran\c coise M\"uller}
```
As package option it will even break with Fran\c coise because of the cedilla  $\operatorname{c}$ , it is not robust enough.

For users that do not want with this limitations the package offers option patch. It patches LAT<sub>EX</sub>'s option system and tries to teach it also to handle options that are given as pairs of key and value and to prevent expansion. It can already be used at the very beginning, before \documentclass:

```
\RequirePackage[patch]{kvoptions}
\documentclass[pdfauthor=Fran\c coise M\"uller]{article}
\usepackage{hyperref}
```
The latest time is before the package where you want to use problematic values:

```
\usepackage[patch]{kvoptions}
\usepackage[Fran\c coise M\"uller]{hyperref}
```
Some remarks:

- The patch requires  $\varepsilon$ -T<sub>F</sub>X, its \unexpanded feature is much to nice. It is possible to work around using token registers. But the code becomes longer, slower, more difficult to read and maintain. The package without option patch works and will work without  $\varepsilon$ -T<sub>E</sub>X.
- The code for the patch is quite long, there are many test cases. Thus the probability for bugs is probably not too small.

#### <span id="page-10-0"></span>4.2 Option debugshow

The name of this option follows the convention of packages multicol, tabularx, and tracefnt. Currently it prints the setting of boolean options, declared by \DeclareBoolOption in the .log file, if that boolean option is used. You can activate the option by

• \PassOptionsToPackage{debugshow}{kvoptions}

Put this somewhere before package kvoptions is loaded first, e.g. before \documentclass.

• \RequirePackage[debugshow]{kvoptions} Before \documentclass even an author has to use \RequirePackage. \usepackage only works after \documentclass.

The preferred method is \PassOptionsToPackage, because it does not force the package loading and does not disturb, if the package is not loaded later at all.

### <span id="page-10-1"></span>5 Limitations

#### <span id="page-10-2"></span>5.1 Compatibility

### <span id="page-10-3"></span>5.1.1 Option patch vs. package xkvltxp

Package xkvltxp from the xkeyval project has the same goal as kvoptions's option patch and patches LATEX's kernel commands. Of course they cannot be used both. The user must decide, which method he prefers. Package kvoptions drops option patch if it detects that xkvltxp is already loaded.

However both packages can be used together, example:

```
\usepackage{xkvltxp}
\usepackage[...]{foobar} % foobar using kvoptions
```
The other way should work, too.

Package kvoptions tries to catch more situations and to be more robust. For example, during the comparison of options it normalizes them by removing spaces around = and the value. Thus the following is not reported as option clash:

```
\RequirePackage[patch]{kvoptions}
\documentclass{article}
```

```
\usepackage[scaled=0.7]{helvet}
\usepackage[scaled = 0.7]{helvet}
```
\begin{document} \end{document}

### <span id="page-10-4"></span>5.2 Limitations

#### <span id="page-10-5"></span>5.2.1 Option comparisons

In some situations LATEX compares option lists, e.g. option clash check, \@ifpackagewith, or \@ifclasswith. Apart from catcode and sanitizing problems of option patch, there is another problem. LAT<sub>EX</sub> does not know about the type and default values of options in key value style. Thus an option clash is reported, even if the key value has the same meaning:

```
\usepackage[scaled]{helvet} % default is .95
\usepackage[.95]{helvet}
\usepackage[0.95]{helvet}
```
#### <span id="page-11-0"></span>5.2.2 Option list parsing with option patch

With option patch the range of possible values in key value specifications is much large, for example the comma can be used, if enclosed in curly braces.

Other packages, especially the packages that uses their own process option code can be surprised to find tokens inside options that they do not expect and errors would be the consequence. To avoid errors the options, especially the unused option list is sanitized. That means the list will only contain tokens with catcode 12 (other) and perhaps spaces (catcode 10). This allows a safe parsing for other packages. But a comma in the value part is no longer protected by curly braces because they have lost their special meaning. This is the price for compatibility.

Example:

```
\RequirePackage[patch]{kvoptions}
\documentclass[a={a,b,c},b]{article}
\begin{document}
\end{document}
```
Result:

```
LaTeX Warning: Unused global option(s):
    [a = {a, c}, b].
```
### <span id="page-11-1"></span>6 Implementation

### <span id="page-11-2"></span>6.1 Preamble

98 (\*package)

Reload check and identification. Reload check, especially if the package is not used with LATEX.

```
99 \begingroup
 100 \catcode44 12 %,
 101 \catcode45 12 % -
 102 \catcode46 12 %.
 103 \catcode58 12 % :
 104 \catcode64 11 % @
 105 \expandafter\let\expandafter\x\csname ver@kvoptions.sty\endcsname
 106 \ifcase 0%
 107 \iint x\right\} and \iint x\108 \else
 109 \ifx\x\empty % LaTeX
 110 \else
 111 1%112 \qquad \text{if}113 \fi
 114 \else
 115 \expandafter\ifx\csname PackageInfo\endcsname\relax
 116 \def\x#1#2{%
 117 \immediate\write-1{Package #1 Info: #2.}%
 118 }%
 119 \else
 120 \def\x#1#2{\PackageInfo{#1}{#2, stopped}}%
 121 \qquad \text{If}122 \x{kvoptions}{The package is already loaded}%
 123 \endgroup
 124 \expandafter\endinput
 125 \ifmmode{\big\vert} \else{ 125 \fi \ifmmode{\big\vert} \else{ 125 \fi \ifmmode{\big\vert} \else{ 125 \fi \ifmmode{\big\vert} \else{ 125 \fi \fi \ifmmode{\big\vert} \else{ 125 \fi \ifmmode{\big\vert} \else{ 125 \fi \fi \ifmmode{\big\vert} \else{ 125 \fi \fi \ifmmode{\big\vert} \else{ 125 \fi \fi \ifmmode126 \endgroup
Package identification:
```
<span id="page-11-17"></span><span id="page-11-16"></span><span id="page-11-15"></span><span id="page-11-14"></span><span id="page-11-10"></span><span id="page-11-9"></span>127 \begingroup

```
128 \catcode40 12 % (
129 \catcode41 12 % )
130 \catcode44 12 %,
131 \catcode45 12 % -
132 \catcode46 12 %.
133 \catcode47 12 % /
134 \catcode58 12 % :
135 \catcode64 11 % @
136 \expandafter\ifx\csname ProvidesPackage\endcsname\relax
137 \def\x#1#2#3[#4] {\endgroup
138 \immediate\write-1{Package: #3 #4}%
139 \xdef#1{#4}%
140 }%
141 \else
142 \def\x#1#2[#3]{\endgroup
143 #2[{#3}]%
144 \ifx#1\relax
145 \xdef#1{#3}%
146 \fi
147 }%
148 \fi
149 \expandafter\x\csname ver@kvoptions.sty\endcsname
150 \ProvidesPackage{kvoptions}%
151 [2007/10/02 v2.8 Connects package keyval with LaTeX options (HO)]
```
### <span id="page-12-38"></span><span id="page-12-20"></span><span id="page-12-16"></span><span id="page-12-14"></span>Catcodes

<span id="page-12-25"></span><span id="page-12-24"></span><span id="page-12-23"></span><span id="page-12-22"></span><span id="page-12-19"></span><span id="page-12-18"></span><span id="page-12-15"></span><span id="page-12-12"></span><span id="page-12-11"></span><span id="page-12-10"></span><span id="page-12-9"></span> \expandafter\edef\csname KVO@AtEnd\endcsname{% 153 \catcode64 \the\catcode64\relax } \catcode64 11 % @ \def\TMP@EnsureCode#1#2{% \edef\KVO@AtEnd{% \KVO@AtEnd 159 \catcode#1 \the\catcode#1\relax }% \catcode#1 #2\relax } \TMP@EnsureCode{1}{14}% ^^A (comment) \TMP@EnsureCode{2}{14}% ^^A (comment) \TMP@EnsureCode{33}{12}% ! \TMP@EnsureCode{39}{12}% ' \TMP@EnsureCode{40}{12}% ( \TMP@EnsureCode{41}{12}% ) \TMP@EnsureCode{42}{12}% \* \TMP@EnsureCode{44}{12}% , \TMP@EnsureCode{46}{12}% . \TMP@EnsureCode{47}{12}% / \TMP@EnsureCode{58}{12}% : \TMP@EnsureCode{61}{12}% = \TMP@EnsureCode{62}{12}% > \TMP@EnsureCode{94}{7}% ^ (superscript) \TMP@EnsureCode{96}{12}% '

<span id="page-12-36"></span><span id="page-12-35"></span><span id="page-12-34"></span><span id="page-12-33"></span><span id="page-12-32"></span><span id="page-12-31"></span><span id="page-12-30"></span><span id="page-12-29"></span><span id="page-12-28"></span><span id="page-12-27"></span><span id="page-12-26"></span>External resources. The package extends the support for key value pairs of package \keyval to package options. Thus the package needs to be loaded anyway. and we use it for \SetupKeyvalOptions. AFAIK this does not disturb users of xkeyval.

```
178 \@ifundefined{define@key}{%
179 \RequirePackage{keyval}\relax
180 }{}
```
Provide macros for plain-T<sub>F</sub>X.

```
181 \@ifundefined{@onelevel@sanitize}{%
182 \def\@onelevel@sanitize#1{%
183 \edef#1{\expandafter\strip@prefix\meaning#1}%
184 }%
185 }{}
186 \@ifundefined{strip@prefix}{%
187 \def\strip@prefix#1>{}%
188 }{}
189 \@ifundefined{@x@protect}{%
190 \def\@x@protect#1\fi#2#3{%
191 \fi\protect#1%
192 }%
193 \let\@typeset@protect\relax
194 }{}
195 \@ifundefined{@currname}{%
196 \def\@currname{}%
197 }{}
198 \@ifundefined{@currext}{%
199 \def\@currext{}%
200 }{}
```
<span id="page-13-14"></span><span id="page-13-11"></span><span id="page-13-10"></span><span id="page-13-5"></span><span id="page-13-1"></span>Options Option debugshow enables additional lines of code that prints information into the .log file.

<span id="page-13-12"></span>\DeclareOption{debugshow}{\catcode\@ne=9 }

```
202 \DeclareOption{patch}{\catcode\tw@=9 }
```
Optionen auswerten:

<span id="page-13-24"></span>\ProcessOptions\relax

### <span id="page-13-0"></span>6.2 Option declaration macros

#### 6.2.1 \SetupKeyvalOptions

The family for the key value pairs can be setup once and is remembered later. The package name seems a reasonable default for the family key, if it is not set by the package author.

<span id="page-13-21"></span>\KVO@family We cannot store the family setting in one macro, because the package should be usable for many other packages, too. Thus we remember the family setting in a macro, whose name contains the package name with extension, a key in  $\mathbb{F}T_FX$ 's class/package system.

```
204 \define@key{KVO}{family}{%
205 \expandafter\edef\csname KVO@family@%
206 \@currname.\@currext\endcsname{#1}%
207 }
208 \def\KVO@family{%
209 \@ifundefined{KVO@family@\@currname.\@currext}{%
210 \@currname
211 }\{%
212 \csname KVO@family@\@currname.\@currext\endcsname
213 }%
214 }
```
<span id="page-13-22"></span><span id="page-13-4"></span>\KVO@prefix The value settings of options that are declared by \DeclareBoolOption and \DeclareStringOption need to be saved in macros. in the first case this is a switch  $\iint \langle prefix \rangle \langle key \rangle$ , in the latter case a macro  $\langle prefix \rangle \langle key \rangle$ . The prefix can be configured, by prefix that is declared here. The default is the package name with  $@$  appended.

```
215 \define@key{KVO}{prefix}{%
216 \expandafter\edef\csname KVO@prefix@%
```

```
217 \@currname.\@currext\endcsname{#1}%
218 }
219 \def\KVO@prefix{%
220 \@ifundefined{KVO@prefix@\@currname.\@currext}{%
221 \@currname @%
222 }{%
223 \csname KVO@prefix@\@currname.\@currext\endcsname
224 }%
225 }
```
<span id="page-14-24"></span>\SetupKeyvalOptions The argument of \SetupKeyvalOptions expects a key value list, known keys are family and prefix.

```
226 \newcommand*{\SetupKeyvalOptions}{%
227 \setkeys{KVO}%
228 }
```
#### 6.2.2 \DeclareBoolOption

<span id="page-14-12"></span>\DeclareBoolOption Usually options of boolean type can be given by the user without value and this means a setting to true. We follow this convention here. Also it simplifies the user interface.

> The switch is created and initialized with false. The default setting can be overwritten by the optional argument.

> LATEX's \newif does not check for already defined macros, therefore we add this check here to prevent the user from accidently redefining of TEX's primitives and other macros.

```
229 \newcommand*{\DeclareBoolOption}[2][false]{%
230 \KVO@ifdefinable{if\KVO@prefix#2}{%
231 \KVO@ifdefinable{\KVO@prefix#2true}{%
232 \KVO@ifdefinable{\KVO@prefix#2false}{%
233 \csname newif\expandafter\endcsname
234 \csname if\KVO@prefix#2\endcsname
235 \@ifundefined{\KVO@prefix#2#1}{%
236 \PackageWarning{kvoptions}{%
237 Initialization of option '#2' failed,\MessageBreak
238 cannot set boolean option to '#1',\MessageBreak
239 use 'true' or 'false', now using 'false'%
240 \frac{1}{2}241 } {%
242 \csname\KVO@prefix#2#1\endcsname
243 }%
244 \begingroup
245 \edef\x{\endgroup
246 \noexpand\define@key{\KVO@family}{#2}[true]{%
247 \noexpand\KVO@boolkey{\@currname}%
248 \ifx\@currext\@clsextension
249 \noexpand\@clsextension
250 \qquad \text{lelex}251 \noexpand\@pkgextension
252 \qquad \qquad \text{if}253 {\KVO@prefix}{#2}{####1}%
254 }%
255 }%
256 \quad \lambda257 }%
258 }%
259 }%
260 }
```
<span id="page-14-26"></span><span id="page-14-18"></span><span id="page-14-8"></span><span id="page-14-1"></span><span id="page-14-0"></span>

<span id="page-14-13"></span>\DeclareComplementaryOption The first argument is the key name, the second the key that must be a boolean option with the same current family and prefix. A new switch is not created for <span id="page-15-28"></span><span id="page-15-27"></span><span id="page-15-26"></span><span id="page-15-25"></span><span id="page-15-24"></span><span id="page-15-22"></span><span id="page-15-17"></span><span id="page-15-7"></span><span id="page-15-5"></span><span id="page-15-3"></span><span id="page-15-0"></span>the new key, we have already a switch. Instead we define switch setting commands to work on the parent switch.

```
261 \newcommand*{\DeclareComplementaryOption}[2]{%
                262 \@ifundefined{if\KVO@prefix#2}{%
                263 \PackageError{kvoptions}{%
                264 Cannot generate option code for '#1',\MessageBreak
                265 parent switch '#2' does not exist%
                266 }{%
                267 You are inside %
                268 \ifx\@currext\@clsextension class\else package\fi\space
                269 '\@currname.\@currext'.\MessageBreak
                270 '\KVO@family' is used as familiy %
                271 for the keyval options.\MessageBreak
                272 '\KVO@prefix' serves as prefix %
                273 for internal switch macros.\MessageBreak
                274 \MessageBreak
                275 \@ehc
                276 }%
                277 }{%
                278 \KVO@ifdefinable{\KVO@prefix#1true}{%
                279 \KVO@ifdefinable{\KVO@prefix#1false}{%
                280 \expandafter\let\csname\KVO@prefix#1false\expandafter\endcsname
                281 \csname\KVO@prefix#2true\endcsname
                282 \expandafter\let\csname\KVO@prefix#1true\expandafter\endcsname
                283 \csname\KVO@prefix#2false\endcsname
               The same code part as in \DeclareBoolOption can now be used.
                284 \begingroup
                285 \edef\x{\endgroup
                286 \noexpand\define@key{\KVO@family}{#1}[true]{%
                287 \noexpand\KVO@boolkey{\@currname}%
                288 \ifx\@currext\@clsextension
                289 \noexpand\@clsextension
                290 \else
                291 \noexpand\@pkgextension
                292 \quad \text{If}293 {\KVO@prefix}{#1}{####1}%
                294 }%
                295 }%
                296 \chi297 }%
                298 }%
                299 }%
                300 }
\KVO@ifdefinable Generate the command token LaTeX's \@ifdefinable expects.
                301 \def\KVO@ifdefinable#1{%
                302 \expandafter\@ifdefinable\csname #1\endcsname
                303 }
   \KVO@boolkey We check explicitly for true and false to prevent the user from accidently calling
               other macros.
                    #1 package/class name
                    #2 \@pkgextension/\@clsextension
                    #3 prefix
                    #4 key name
                    #5 new value
                304 \def\KVO@boolkey#1#2#3#4#5{%
                305 \edef\KVO@param{#5}%
```

```
306 \@onelevel@sanitize\KVO@param
```

```
307 \ifx\KVO@param\KVO@true
```

```
308 \expandafter\@firstofone
                         309 \else
                         310 \ifx\KVO@param\KVO@false
                         311 \expandafter\expandafter\expandafter\@firstofone
                         312 \else
                         313 \ifx#2\@clsextension
                         314 \expandafter\ClassWarning
                         315 \else
                         316 \expandafter\PackageWarning
                         317 \fi
                         318 {#1}{%
                         319 Value '\KVO@param' is not supported by\MessageBreak
                         320 option '#4'%
                         321 }%
                         322 \expandafter\expandafter\expandafter\@gobble
                         323 \fi
                         324 \fi
                         325 {%
                         326 ^^A\ifx#2\@clsextension
                         327 ^^A \expandafter\ClassInfo
                         328 ^^A\else
                         329 ^^A \expandafter\PackageInfo
                         330 \hat{A}331 ^^A{#1}{[option] #4=\KVO@param}%
                         332 \csname#3#4\KVO@param\endcsname
                         333 }%
                         334 }
             \KVO@true
            \KVO@false
                       The macros \KVO@true and \KVO@false are used for string comparisons. After
                        \@onelevel@sanitize we have only tokens with catcode 12 (other).
                         335 \def\KVO@true{true}
                         336 \def\KVO@false{false}
                         337 \@onelevel@sanitize\KVO@true
                         338 \@onelevel@sanitize\KVO@false
                        6.2.3 \DeclareStringOption
   \DeclareStringOption
                         339 \newcommand*{\DeclareStringOption}[2][]{%
                         340 \@ifnextchar[{%
                         341 \KVO@DeclareStringOption{#1}{#2}@%
                         342 }{%
                         343 \KVO@DeclareStringOption{#1}{#2}{}[]%
                         344 }%
                         345 }
\KVO@DeclareStringOption
                         346 \def\KVO@DeclareStringOption#1#2#3[#4]{%
                         347 \KVO@ifdefinable{\KVO@prefix#2}{%
                         348 \@namedef{\KVO@prefix#2}{#1}%
                         349 \begingroup
                         350 \iint x \lvert x \rvert / \lvert x \rvert \rvert351 \toks@{}%
                         352 \else
                         353 \toks@{[{#4}]}%
                         354 \fi
                         355 \edef\x{\endgroup
                         356 \noexpand\define@key{\KVO@family}{#2}\the\toks@{%
                         357 <sup>^^</sup>A\begingroup
                         358 ^^A \toks@{####1}%
                         359 ^^A \ifx\@currext\@clsextension
```

```
17
```
<span id="page-16-31"></span><span id="page-16-30"></span><span id="page-16-29"></span><span id="page-16-28"></span><span id="page-16-25"></span><span id="page-16-21"></span><span id="page-16-19"></span><span id="page-16-18"></span><span id="page-16-17"></span><span id="page-16-16"></span><span id="page-16-14"></span><span id="page-16-11"></span><span id="page-16-9"></span><span id="page-16-8"></span><span id="page-16-7"></span><span id="page-16-3"></span><span id="page-16-0"></span>360 <sup>^^</sup>A \noexpand\ClassInfo

```
361 ^^A \else
362 <sup>^^</sup>A \noexpand\PackageInfo
363 \qquad \qquad \uparrow \uparrow \364 \hat{A} {\@currname}{%}<br>365 \hat{A} [option] #2=
365 ^^A [option] #2={\noexpand\the\toks@}%
366 \sim A }%
367 <sup>^^</sup>A\endgroup
368 \noexpand\def
369 \expandafter\noexpand\csname\KVO@prefix#2\endcsname{####1}%
370 }%
371 }%
372 \quad \lambda373 }%
374 }
```

```
6.2.4 \DeclareVoidOption
```
#### <span id="page-17-13"></span>\DeclareVoidOption

```
375 \newcommand*{\DeclareVoidOption}[1]{%
             376 \begingroup
             377 \let\next\@gobbletwo
             378 \KVO@ifdefinable{\KVO@prefix#1}{%
             379 \let\next\@firstofone
             380 }%
             381 \expandafter\endgroup
             382 \next{%
             383 \begingroup
             384 \edef\x{\endgroup
             385 \noexpand\define@key{\KVO@family}{#1}[\KVO@VOID@]{%
             386 \noexpand\KVO@voidkey{\@currname}%
             387 \ifx\@currext\@clsextension
             388 \noexpand\@clsextension
             389 \else
             390 \noexpand\@pkgextension
             391 \fi
             392 {#1}%
             393 {####1}%
             394 \expandafter\noexpand\csname\KVO@prefix#1\endcsname
             395 }%
             396 }%
             397 \quad \lambda x398 \@namedef{\KVO@prefix#1}%
             399 }%
            400 }
             401 \def\KVO@VOID@{@VOID@}
\KVO@voidkey
            #1 package/class name
            #2 \@pkgextension/\@clsextension
            #3 key name
            #4 default (@VOID@)
            #5 macro with option code
             402 \def\KVO@voidkey#1#2#3#4{%
             403 \def\CurrentOption{#3}%
             404 \begingroup
             405 \def\x{#4}%
             406 \expandafter\endgroup
             407 \ifx\x\KVO@VOID@
             408 \else
             409 \ifx#2\@clsextension
             410 \expandafter\ClassWarning
             411 \else
             412 \expandafter\PackageWarning
```

```
413 \fi
414 {#1}{%
415 Unexpected value for option '#3'\MessageBreak
416 is ignored%
417 }%
418 \fi
419 ^^A\ifx#2\@clsextension
420 ^^A \expandafter\ClassInfo
421 \capA\else
422 ^^A \expandafter\PackageInfo
423 \simA\frac{423}{\pi}424 ^^A{#1}{[option] #3}%
425 }
```
<span id="page-18-27"></span><span id="page-18-0"></span>6.2.5 \DeclareDefaultOption

#### \DeclareDefaultOption

```
426 \newcommand*{\DeclareDefaultOption}{%
427 \@namedef{KVO@default@\@currname.\@currext}%
428 }
```
### <span id="page-18-1"></span>6.3 Dynamic options

```
6.3.1 \DisableKeyvalOption
429 \SetupKeyvalOptions{%
430 family=KVOdyn,%
431 prefix=KVOdyn@%
432 }
433 \DeclareBoolOption[true]{global}
434 \DeclareComplementaryOption{local}{global}
435 \DeclareStringOption[undef]{action}
436 \let\KVOdyn@name\relax
437 \let\KVOdyn@ext\@empty
438 \define@key{KVOdyn}{class}{%
439 \def\KVOdyn@name{#1}%
440 \let\KVOdyn@ext\@clsextension
441 }
442 \define@key{KVOdyn}{package}{%
443 \def\KVOdyn@name{#1}%
444 \let\KVOdyn@ext\@pkgextension
445 }
446 \newcommand*{\DisableKeyvalOption}[3][]{%
447 \begingroup
448 \setkeys{KVOdyn}{#1}%
449 \def\x{\endgroup}%
450 \@ifundefined{KVO@action@\KVOdyn@action}{%
451 \PackageError{kvoptions}{%
452 Unknown disable action %
453 '\expandafter\strip@prefix\meaning\KVOdyn@action'\MessageBreak
454 for option '#3' in keyval family '#2'%
455 }\@ehc
456 }{%
457 \csname KVO@action@\KVOdyn@action\endcsname{#2}{#3}%
458 }%
459 \chi460 }
461 \def\KVO@action@undef#1#2{%
462 \edef\x{\endgroup
463 \ifKVOdyn@global\global\fi
464 \let
465 \expandafter\noexpand\csname KV@#1@#2\endcsname
```

```
466 \relax
467 \ifKVOdyn@global\global\fi
468 \let
469 \expandafter\noexpand\csname KV@#1@#2@default\endcsname
470 \relax
471 }%
472 ^^A\PackageInfo{kvoptions}{%
473 ^^A [option] key '#2' of family '#1'\MessageBreak
474 ^^A is disabled (undef, \ifKVOdyn@global global\else local\fi)%
475 \sim A}%
476 }
477 \def\KVO@action@ignore#1#2{%
478 \edef\x{\endgroup
479 \ifKVOdyn@global\global\fi
480 \let
481 \expandafter\noexpand\csname KV@#1@#2\endcsname
482 \@gobble
483 \ifKVOdyn@global\global\fi
484 \let
485 \expandafter\noexpand\csname KV@#1@#2@default\endcsname
486 \@empty
487 }%
488 ^^A\PackageInfo{kvoptions}{%
489 ^^A [option] key '#2' of family '#1'\MessageBreak
490 ^^A is disabled (ignore, \ifKVOdyn@global global\else local\fi)%
491 ^^A}%
492 }
493 \def\KVO@action@error{%
494 \KVO@do@action{error}%
495 }
496 \def\KVO@action@warning{%
497 \KVO@do@action{warning}%
498 }
#1 error or warning
#2 \quad \langle family \rangle#3 \ \ \langle key \rangle499 \def\KVO@do@action#1#2#3{%
500 \ifx\KVOdyn@name\relax
501 \PackageError{kvoptions}{%
502 Action type '#1' needs package/class name\MessageBreak
503 for key '#3' in family '#2'%
504 }\@ehc
505 \else
506 \edef\x{\endgroup
507 \noexpand\define@key{#2}{#3}[]{%
508 \expandafter\noexpand\csname KVO@disable@#1\endcsname
509 {\KVOdyn@name}\noexpand\KVOdyn@ext{#3}%
510 }%
511 \ifKVOdyn@global
512 \global\let
513 \expandafter\noexpand\csname KV@#2@#3\endcsname
514 \expandafter\noexpand\csname KV@#2@#3\endcsname
515 \global\let
516 \expandafter\noexpand\csname KV@#2@#3@default\endcsname
517 \expandafter\noexpand\csname KV@#2@#3@default\endcsname
518 \overline{518}519 }%
520 ^^A\ifx\KVOdyn@ext\@clsextension
521 ^^A \expandafter\ClassInfo
522 \hat{\phantom{a}} \hat{\phantom{a}} \hat{\phantom{a}} \hat{\phantom{a}}523 ^^A \expandafter\PackageInfo
```

```
524 \hat{\ } \hat{\ } \hat{\ } \hat{\ } \hat{\ } \hat{\ } \hat{\ } \hat{\ } \hat{\ } \hat{\ } \hat{\ } \hat{\ } \hat{\ } \hat{\ } \hat{\ } \hat{\ } \hat{\ } \hat{\ } \hat{\ } \hat{\ } \hat{\ } \hat{\ } \hat{\ } \hat{\ } \hat{\ } \hat{\ } \hat{\ } \hat{\ } \hat{\ } \hat{\ } \hat{\ }
```

```
525 ^^A{\KVOdyn@name}{%
526 ^^A [option] key '#3' of family '#2'\MessageBreak
527 ^^A is disabled (#1, \ifKVOdyn@global global\else local\fi)%
528 \sim \sim A}%
529 \fi
530 }
531 \def\KVO@disable@error#1#2#3{%
532 \ifx#2\@clsextension
533 \expandafter\ClassError
534 \else
535 \expandafter\PackageError
536 \fi
537 {#1}{%
538 Option '#3' is given too late,\MessageBreak
539 now the option is ignored%
540 }\@ehc
541 }
542 \def\KVO@disable@warning#1#2#3{%
543 \ifx#2\@clsextension
544 \expandafter\ClassWarning
545 \else
546 \expandafter\PackageWarning
547 \fi
548 {#1}{%
549 Option '#3' is already consumed\MessageBreak
550 and has no effect%
551 }%
552 }
```
### <span id="page-20-26"></span><span id="page-20-23"></span><span id="page-20-14"></span><span id="page-20-5"></span><span id="page-20-0"></span>6.4 Process options

### <span id="page-20-1"></span>6.5 \ProcessKeyvalOptions

\ProcessKeyvalOptions If the optional star is given, we get the family name and expand it for safety.

<span id="page-20-24"></span>\newcommand\*{\ProcessKeyvalOptions}{%

```
554 \@ifstar{%
555 \begingroup
556 \edef\x{\endgroup
557 \noexpand\KVO@ProcessKeyvalOptions{\KVO@family}%
558 }%
559 \x
560 }%
561 \KVO@ProcessKeyvalOptions
562 }
563 \def\KVO@ProcessKeyvalOptions#1{%
564 \let\@tempc\relax
565 \let\KVO@temp\@empty
```
<span id="page-20-17"></span><span id="page-20-16"></span><span id="page-20-7"></span>Add any global options that are known to KV to the start of the list being built in \KVO@temp and mark them used (by removing them from the unused option list).

```
566 \ifx\@currext\@clsextension
567 \else
568 \ifx\@classoptionslist\relax
569 \else
570 \@for\KVO@CurrentOption:=\@classoptionslist\do{%
571 \@ifundefined{KV@#1@\expandafter\KVO@getkey
572 \KVO@CurrentOption=\@nil}{%
573 }{%
574 \edef\KVO@temp{%<br>575 ^^B \etex@unexpand
             \etex@unexpanded\expandafter{%
576 \KVO@temp
577 ^ <sup>B</sup> }%
578, %
```
<span id="page-21-23"></span><span id="page-21-21"></span><span id="page-21-11"></span><span id="page-21-5"></span>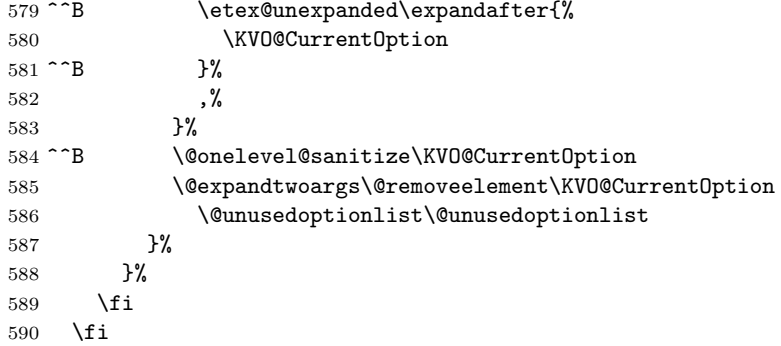

<span id="page-21-13"></span>Now stick the package options at the end of the list and wrap in a call to **\setkeys**. A class ignores unknown global options, we must remove them to prevent error messages from \setkeys.

```
591 \begingroup
592 \toks\tw@{}%
593 \@ifundefined{opt@\@currname.\@currext}{%
594 \toks@\expandafter{\KVO@temp}%
595 }{%
596 \toks@\expandafter\expandafter\expandafter{%
597 \csname opt@\@currname.\@currext\endcsname
598 }%
599 \ifx\@currext\@clsextension
600 \edef\CurrentOption{\the\toks@}%
601 \toks@\expandafter{\KVO@temp}%
602 \@for\CurrentOption:=\CurrentOption\do{%
603 \@ifundefined{%
604 KV@#1@\expandafter\KVO@getkey\CurrentOption=\@nil
605 }{%
```
<span id="page-21-25"></span><span id="page-21-17"></span><span id="page-21-10"></span><span id="page-21-8"></span><span id="page-21-6"></span><span id="page-21-0"></span>A class puts not used options in the unused option list.

<span id="page-21-22"></span><span id="page-21-18"></span><span id="page-21-16"></span><span id="page-21-15"></span><span id="page-21-14"></span><span id="page-21-12"></span><span id="page-21-4"></span>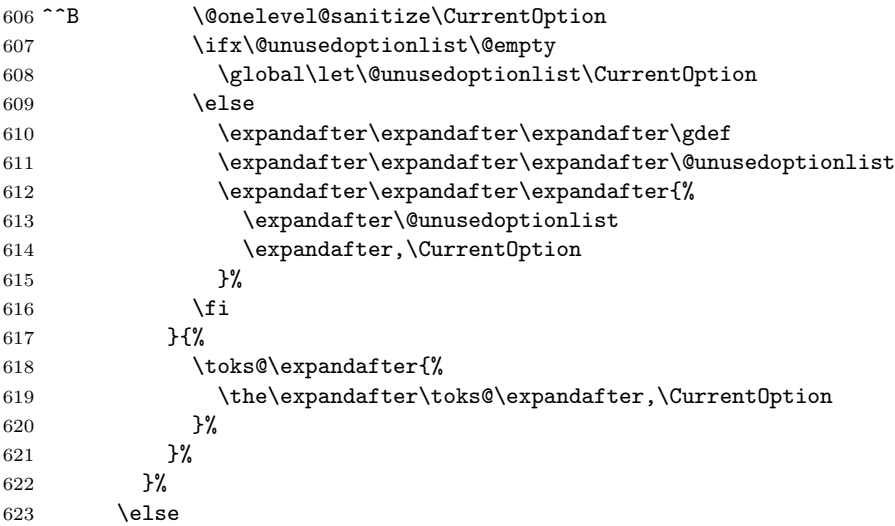

<span id="page-21-30"></span><span id="page-21-19"></span>Without default action we pass all options to **\setkeys**. Otherwise we have to check which options are known. These are passed to **\setkeys**. For the others the default action is performed.

<span id="page-21-27"></span><span id="page-21-26"></span><span id="page-21-20"></span><span id="page-21-9"></span><span id="page-21-7"></span><span id="page-21-3"></span>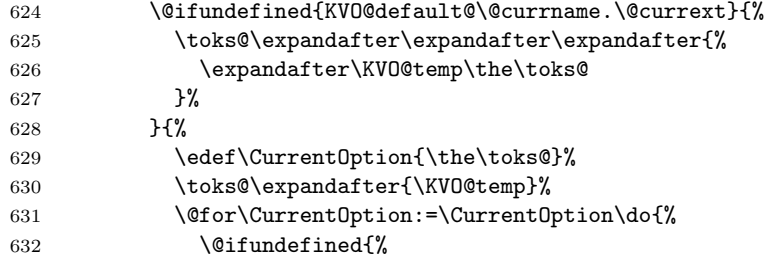

```
633 KV@#1@\expandafter\KVO@getkey\CurrentOption=\@nil
634 }{%
635 \toks\tw@\expandafter{%
636 \the\toks\expandafter\tw@\expandafter,\CurrentOption
637 }%
638 }{%
639 \toks@\expandafter{%
640 \the\expandafter\toks@\expandafter,\CurrentOption
641 } }642 }%
643 }%
644 }%
645 \fi
646 }%
647 \edef\KVO@temp{\endgroup
648 \noexpand\KVO@calldefault{\the\toks\tw@}%
649 \noexpand\setkeys{#1}{\the\toks@}%
650 }%
651 \KVO@temp
Some cleanup of \ProcessOptions.
652 \let\CurrentOption\@empty
```

```
653 \AtEndOfPackage{\let\@unprocessedoptions\relax}%
654 }
```
#### <span id="page-22-0"></span>6.5.1 Helper macros

<span id="page-22-23"></span>\KVO@getkey Extract the key part of a key=value pair.

```
655 \def\KVO@getkey#1=#2\@nil{#1}
```
#### <span id="page-22-22"></span>\KVO@calldefault

```
656 \def\KVO@calldefault#1{%
                 657 \begingroup
                 658 \det\{#1\}%
                 659 \expandafter\endgroup
                 660 \ifx\x\@empty
                 661 \else
                 662 \@for\CurrentOption:=#1\do{%
                 663 \ifx\CurrentOption\@empty
                 664 \else
                 665 \expandafter\KVO@setcurrents\CurrentOption=\@nil
                 666 \@nameuse{KVO@default@\@currname.\@currext}%
                 667 \fi
                 668 }%
                 669 \fi
                 670 }
\KVO@setcurrents Extract the key part of a key=value pair.
                 671 \def\KVO@setcurrents#1=#2\@nil{
                 672 \def\CurrentOptionValue{#2}%
                 673 \ifx\CurrentOptionValue\@empty
                 674 \let\CurrentOptionKey\CurrentOption
                 675 \let\CurrentOptionValue\relax
                 676 \else
                 677 \edef\CurrentOptionKey{\zap@space#1 \@empty}%
                 678 \expandafter\KVO@setcurrentvalue\CurrentOption\@nil
                 679 \fi
                 680 }
```
<span id="page-22-24"></span><span id="page-22-20"></span><span id="page-22-19"></span><span id="page-22-18"></span><span id="page-22-17"></span><span id="page-22-13"></span><span id="page-22-12"></span><span id="page-22-11"></span><span id="page-22-6"></span><span id="page-22-5"></span>\KV@setcurrentvalue Here the value part is parsed. Package keyval's \KV@@sp@def helps in removing spaces at the begin and end of the value. \def\KVO@setcurrentvalue#1=#2\@nil{%

```
682 \KV@@sp@def\CurrentOptionValue{#2}%
683 }
```
### <span id="page-23-0"></span> $6.6$  plain-TFX

Disable L<sup>AT</sup>FX stuff.

```
684 \begingroup\expandafter\expandafter\expandafter\endgroup
685 \expandafter\ifx\csname documentclass\endcsname\relax
686 \def\ProcessKeyvalOptions{%
687 \@ifstar{}\@gobble
688 }%
689 \catcode\tw@=14 %
690 \fi
```
### <span id="page-23-8"></span><span id="page-23-1"></span>6.7 Patch

Caution: docstrip stops at \endinput if it starts a line.

```
691 ^^B\@gobbletwo
692 \KVO@AtEnd\endinput
693 \PackageInfo{kvoptions}{Patching LaTeX's option system}
  Check for \varepsilon-T<sub>E</sub>X.
694 \begingroup\expandafter\expandafter\expandafter\endgroup
695 \expandafter\ifx\csname eTeXversion\endcsname\relax
696 \PackageWarningNoLine{kvoptions}{%
697 Option 'patch' ignored, because e-TeX is missing%
698 }%
699 \expandafter\endinput
700 \fi
  Package etexcmds for \etex@unexpanded.
701 \RequirePackage{etexcmds}
702 \ifetex@unexpanded
703 \else
704 \PackageError{kvoptions}{%
705 Could not find eTeX's \string\unexpanded.\MessageBreak
706 Try adding \string\RequirePackage\string{etexcmds\string} %
707 before \string\documentclass%
708 }\@ehd
709 \expandafter\endinput
710 \fi
  Check for package xkvltxp.
711 \@ifpackageloaded{xkvltxp}{%
712 \PackageWarningNoLine{kvoptions}{%
713 Option 'patch' cannot be used together with\MessageBreak
714 package 'xkvltxp' that is already loaded.\MessageBreak
715 Therefore option 'patch' will be ignored%
716 }%
717 \endinput
```
<span id="page-23-27"></span><span id="page-23-25"></span><span id="page-23-22"></span><span id="page-23-21"></span><span id="page-23-20"></span><span id="page-23-19"></span><span id="page-23-15"></span><span id="page-23-7"></span><span id="page-23-2"></span>}{}

<span id="page-23-6"></span>\def\@if@ptions#1#2#3{%

```
720 \begingroup
```

```
721 \KVO@normalize\KVO@temp{#3}%
722 \edef\x{\endgroup
```

```
723 \noexpand\@if@pti@ns{%
```

```
724 \detokenize\expandafter\expandafter\expandafter{%
```

```
725 \csname opt@#2.#1\endcsname
```

```
726 }%
```

```
727 }{%
```

```
728 \detokenize\expandafter{\KVO@temp}%
```

```
729 }%
```

```
730 }%
731 \x
732 }
733 \def\@pass@ptions#1#2#3{%
734 \KVO@normalize\KVO@temp{#2}%
735 \@ifundefined{opt@#3.#1}{%
736 \expandafter\gdef\csname opt@#3.#1%
737 \expandafter\endcsname\expandafter{%
738 \KVO@temp<br>739 }%
739
740 }{%
741 \expandafter\gdef\csname opt@#3.#1%
742 \expandafter\expandafter\expandafter\endcsname
743 \expandafter\expandafter\expandafter{%
744 \csname opt@#3.#1\expandafter\endcsname\expandafter,\KVO@temp
745 }%
746 }%
747 }
748 \def\ProcessOptions{%
749 \let\ds@\@empty
750 \@ifundefined{opt@\@currname.\@currext}{%
751 \let\@curroptions\@empty
752 }{%
753 \expandafter\expandafter\expandafter\def
754 \expandafter\expandafter\expandafter\@curroptions
755 \expandafter\expandafter\expandafter{%
756 \csname opt@\@currname.\@currext\endcsname
757 }%
758 }%
759 \@ifstar\KVO@xprocess@ptions\KVO@process@ptions
760 }
761 \def\KVO@process@ptions{%
762 \@for\CurrentOption:=\@declaredoptions\do{%
763 \ifx\CurrentOption\@empty
764 \else
765 \begingroup
766 \ifx\@currext\@clsextension
767 \toks@{}%
768 \else
769 \toks@\expandafter{\@classoptionslist,}%
770 \fi
771 \toks\tw@\expandafter{\@curroptions}%
772 \edef\x{\endgroup
773 \noexpand\in@{,\CurrentOption,}{,\the\toks@\the\toks\tw@,}%
774 }%
775 \quad \lambda x776 \ifin@
777 \KVO@use@ption
778 \expandafter\let\csname ds@\CurrentOption\endcsname\@empty
779 \fi
780 \fi
781 }%
782 \KVO@process@pti@ns
783 }
784 \def\KVO@xprocess@ptions{%
785 \ifx\@currext\@clsextension
786 \else
787 \@for\CurrentOption:=\@classoptionslist\do{%
788 \ifx\CurrentOption\@empty
789 \else
790 \KVO@in@\CurrentOption\@declaredoptions
```

```
791 \ifin@
792 	\KVO@use@ption
793 \expandafter\let\csname ds@\CurrentOption\endcsname\@empty
794 \fi
795 \overline{1}796 }%
797 \fi
798 \KVO@process@pti@ns
799 }
800 \def\KVO@in@#1#2{%
801 \in@false
802 \begingroup
803 \qquad \qquad \text{@for}\x:=\#2\,d\text{o}804 \ifx\x#1\relax
805 \in@true
806 \fi
807 }%
808 \edef\x{\endgroup
809 \ifin@
810 \noexpand\in@true
811 \fi
812 }%
813 \x
814 }
815 \def\KVO@process@pti@ns{%
816 \@for\CurrentOption:=\@curroptions\do{%
817 \@ifundefined{ds@\KVO@SanitizedCurrentOption}{%
818 \KVO@use@ption
819 \default@ds
820 }%
821 \KVO@use@ption
822 }%
823 \@for\CurrentOption:=\@declaredoptions\do{%
824 \expandafter\let\csname ds@\CurrentOption\endcsname\relax
825 }%
826 \let\CurrentOption\@empty
827 \let\@fileswith@pti@ns\@@fileswith@pti@ns
828 \AtEndOfPackage{\let\@unprocessedoptions\relax}%
829 }
830 \def\KVO@use@ption{%
831 \begingroup
832 \edef\x{\endgroup
833 \noexpand\@removeelement{%
834 \detokenize\expandafter{\CurrentOption}%
835 }{%
836 \detokenize\expandafter{\@unusedoptionlist}%<br>837 }%
837
838 }%
839 \x\@unusedoptionlist
840 \csname ds@\KVO@SanitizedCurrentOption\endcsname
841 }
842 \def\OptionNotUsed{%
843 \ifx\@currext\@clsextension
844 \xdef\@unusedoptionlist{%
845 \ifx\@unusedoptionlist\@empty
846 \else
847 \detokenize\expandafter{\@unusedoptionlist,}%
848 \fi
849 \detokenize\expandafter{\CurrentOption}%
850 }%
```

```
851 \fi
```
#### }

```
Variant of \ExecuteOptions that better protects \CurrentOption.
853 \def\CurrentOption@SaveLevel{0}
854 \def\ExecuteOptions{%
855 \expandafter\KVO@ExecuteOptions
856 \csname CurrentOption@\CurrentOption@SaveLevel\endcsname
857 }
858 \def\KVO@ExecuteOptions#1#2{%
859 \let#1\CurrentOption
860 \edef\CurrentOption@SaveLevel{%
861 \the\numexpr\CurrentOption@SaveLevel+1%
862 }%
863 \@for\CurrentOption:=#2\do{%
864 \csname ds@\CurrentOption\endcsname
865 }%
866 \edef\CurrentOption@SaveLevel{%
867 \the\numexpr\CurrentOption@SaveLevel-1%
868 }%
869 \let\CurrentOption#1%
870 }
871 \def\KVO@fileswith@pti@ns#1[#2]#3[#4]{%
872 \ifx#1\@clsextension
873 \ifx\@classoptionslist\relax
874 \KVO@normalize\KVO@temp{#2}%
875 \expandafter\gdef\expandafter\@classoptionslist\expandafter{%
876 \KVO@temp
877 }%
878 \def\reserved@a{%
879 \KVO@onefilewithoptions{#3}[{#2}][{#4}]#1%
880 \@documentclasshook
881 }%
882 \else
883 \def\reserved@a{%
884 \KVO@onefilewithoptions{#3}[{#2}][{#4}]#1%
885 }%
886 \fi
887 \else
888 \begingroup
889 \let\KVO@temp\relax
890 \let\KVO@onefilewithoptions\relax
891 \let\@pkgextension\relax
892 \def\reserved@b##1,{%
893 \ifx\@nil##1\relax
894 \else
895 \ifx\relax##1\relax
896 \else
897 \KVO@onefilewithoptions{##1}[{\KVO@temp}][{#4}]%
898 \\Qpkgextension
899 \fi
900 \expandafter\reserved@b
901 \qquad \qquad \text{if }902 }%
903 \edef\reserved@a{\zap@space#3 \@empty}%
904 \edef\reserved@a{\expandafter\reserved@b\reserved@a,\@nil,}%
905 \toks@{#2}%
906 \def\KVO@temp{\the\toks@}%
907 \edef\reserved@a{\endgroup \reserved@a}%
908 \fi
909 \reserved@a
910 }
911 \def\KVO@onefilewithoptions#1[#2][#3]#4{%
```

```
912 \@pushfilename
913 \xdef\@currname{#1}%
914 \global\let\@currext#4%
915 \expandafter\let\csname\@currname.\@currext-h@@k\endcsname\@empty
916 \let\CurrentOption\@empty
917 \@reset@ptions
918 \makeatletter
919 \def\reserved@a{%
920 \@ifl@aded\@currext{#1}{%
921 \@if@ptions\@currext{#1}{#2}{%
922 }\{%
923 \begingroup
924 \@ifundefined{opt@#1.\@currext}{%
925 \det\{x\}926 }{%
927 \text{dedf}\x{\%928 \expandafter\expandafter\expandafter\strip@prefix
929 \expandafter\meaning\csname opt@#1.\@currext\endcsname
930 }%
931 }%
932 \def\v{#2}%
933 \edef\y{\expandafter\strip@prefix\meaning\y}%
934 \@latex@error{Option clash for \@cls@pkg\space #1}{%
935 The package #1 has already been loaded %
936 with options:\MessageBreak
937 \space\space[\x]\MessageBreak
938 There has now been an attempt to load it %
939 with options\MessageBreak
940 \space\space[\y]\MessageBreak
941 Adding the global options:\MessageBreak
942 \space\space
943 \langle x, \langle y \rangleMessageBreak
944 to your \noexpand\documentclass declaration may fix this.%
945 \MessageBreak
946 Try typing \space <return> \space to proceed.%
947 }%
948 \endgroup
949 }%
950 }{%
951 \@pass@ptions\@currext{#2}{#1}%
952 \global\expandafter
953 \let\csname ver@\@currname.\@currext\endcsname\@empty
954 \InputIfFileExists
955 {\@currname.\@currext}%
956 {}%
957 {\@missingfileerror\@currname\@currext}%
958 \let\@unprocessedoptions\@@unprocessedoptions
959 \csname\@currname.\@currext-h@@k\endcsname
960 \expandafter\let\csname\@currname.\@currext-h@@k\endcsname
961 \Qundefined
962 \@unprocessedoptions
963 }%
964 \@ifl@ter\@currext{#1}{#3}{%
965 }{%
966 \@latex@warning@no@line{%
967 You have requested,\on@line, %
968 version\MessageBreak
969 #3' of \@cls@pkg\space #1,\MessageBreak
970 but only version\MessageBreak
971 (\csname ver@#1.\@currext\endcsname'\MessageBreak
972 is available%
973 }%
```

```
974 }%
975 \ifx\@currext\@clsextension\let\LoadClass\@twoloadclasserror\fi
976 \@popfilename
977 \@reset@ptions
978 }%
979 \reserved@a
980 }
981 \def\@unknownoptionerror{%
982 \@latex@error{%
983 Unknown option '\KVO@SanitizedCurrentOption' %
984 for \@cls@pkg\space'\@currname'%
985 }{%
986 The option '\KVO@SanitizedCurrentOption' was not declared in %
987 \@cls@pkg\space'\@currname', perhaps you\MessageBreak
988 misspelled its name. %
989 Try typing \space <return> %
990 \space to proceed.%
991 }%
992 }
993 \def\@@unprocessedoptions{%
994 \ifx\@currext\@pkgextension
995 \@ifundefined{opt@\@currname.\@currext}{%
996 \let\@curroptions\@empty
997 }{%
998 \expandafter\let\expandafter\@curroptions
999 \csname opt@\@currname.\@currext\endcsname
1000 }%
1001 \@for\CurrentOption:=\@curroptions\do{%
1002 \ifx\CurrentOption\@empty\else\@unknownoptionerror\fi
1003 }%
1004 \fi
1005 }
1006 \def\KVO@SanitizedCurrentOption{%
1007 \expandafter\strip@prefix\meaning\CurrentOption
1008 }
   Normalize option list.
1009 \def\KVO@normalize#1#2{%
1010 \let\KVO@result\@empty
1011 \KVO@splitcomma#2,\@nil
1012 \let#1\KVO@result
1013 }
1014 \def\KVO@splitcomma#1,#2\@nil{%
1015 \KVO@ifempty{#1}{}{%
1016 \KVO@checkkv#1=\@nil
1017 }%
1018 \KVO@ifempty{#2}{}{\KVO@splitcomma#2\@nil}%
1019 }
1020 \def\KVO@ifempty#1{%
1021 \expandafter\ifx\expandafter\\\detokenize{#1}\\%
1022 \expandafter\@firstoftwo
1023 \else
1024 \expandafter\@secondoftwo
1025 \fi
1026 }
1027 \def\KVO@checkkv#1=#2\@nil{%
1028 \KVO@ifempty{#2}{%
1029 % option without value
1030 \edef\KVO@x{\zap@space#1 \@empty}%
1031 \ifx\KVO@x\@empty
1032 % ignore empty option
1033 \else
```

```
1034 % append to list
1035 \edef\KVO@result{%
1036 \etex@unexpanded\expandafter{\KVO@result},\KVO@x
1037 }%
1038 \fi
1039 }{%
1040 % #1: "key", #2: "value="
1041 % add key part
1042 \edef\KVO@result{%
1043 \etex@unexpanded\expandafter{\KVO@result},%
1044 \zap@space#1 \@empty
1045 }%
1046 \futurelet\@let@token\KVO@checkfirsttok#2 \@nil| = \@nil|\KVO@nil
1047 }%
1048 }
1049 \def\KVO@checkfirsttok{%
1050 \ifx\@let@token\bgroup
1051 % no space at start
1052 \expandafter\KVO@removelastspace\expandafter=%
1053 % "<value><spaceopt>= \@nil"
1054 \else
1055 \expandafter\KVO@checkfirstA
1056 \fi
1057 }
1058 \def\KVO@checkfirstA#1 #2\@nil{%
1059 \KVO@ifempty{#2}{%
1060 \KVO@removelastspace=#1 \@nil
1061 }{%
1062 \KVO@ifempty{#1}{%
1063 \KVO@removelastspace=#2\@nil
1064 } {%
1065 \KVO@removelastspace=#1 #2\@nil
1066 }%
1067 }%
1068 }
1069 \def\KVO@removelastspace#1 = \@nil|#2\KVO@nil{%
1070 \KVO@ifempty{#2}{%
1071 \edef\KVO@result{%
1072 \etex@unexpanded\expandafter{\KVO@result}%
1073 \etex@unexpanded\expandafter{\KVO@removegarbage#1\KVO@nil}%
1074 }%
1075 }{%
1076 \edef\KVO@result{%
1077 \etex@unexpanded\expandafter{\KVO@result}%
1078 \etex@unexpanded{#1}%
1079 }%
1080 }%
1081 }
1082 \def\KVO@removegarbage#1= \@nil#2\KVO@nil{#1}%
  Arguments #1 and #2 are macros.
1083 \def\KVO@removeelement#1#2{%
1084 \begingroup
1085 \toks@={}%
1086 \@for\x:=#2\do{%
1087 \iint x \x \text{C}1088 \else
1089 \ifx\x#1\relax
1090 \text{le}1091 \edef\t{\the\toks@}%
1092 \ifx\t\@empty
1093 \else
1094 \toks@\expandafter{\the\toks@,}%
```

```
1095 \fi
1096 \toks@\expandafter{\the\expandafter\toks@\x}%
1097 \fi
1098 \qquad \qquad \text{ifi}1099 }%
1100 \edef\x{\endgroup
1101 \def\noexpand#2{\the\toks@}%
1102 }%
1103 \chi1104 }
1105 \let\@@fileswith@pti@ns\KVO@fileswith@pti@ns
1106 \ifx\@fileswith@pti@ns\@badrequireerror
1107 \else
1108 \let\@fileswith@pti@ns\KVO@fileswith@pti@ns
1109 \fi
1110 KVO@AtEnd
1111 \langle/package\rangle
```
### <span id="page-30-22"></span><span id="page-30-7"></span><span id="page-30-6"></span><span id="page-30-0"></span>7 Test

### <span id="page-30-1"></span>7.1 Preface for standard catcode check

<span id="page-30-21"></span>1112  $\langle *test1 \rangle$  \input miniltx.tex\relax 1114  $\langle /test1 \rangle$ 

### <span id="page-30-2"></span>7.2 Catcode checks for loading

```
1115 \langle *test1 \rangle
```

```
1116 \catcode'\@=11 %
1117 \def\RestoreCatcodes{}
1118 \count@=0 %
1119 \loop
1120 \edef\RestoreCatcodes{%
1121 \RestoreCatcodes
1122 \catcode\the\count@=\the\catcode\count@\relax
1123 }%
1124 \ifnum\count@<255 %
1125 \advance\count@\@ne
1126 \repeat
1127
1128 \def\RangeCatcodeInvalid#1#2{%
1129 \count@=#1\relax
1130 \loop
1131 \catcode\count@=15 %
1132 \ifnum\count@<#2\relax
1133 \advance\count@\@ne
1134 \repeat
1135 }
1136 \def\Test{%
1137 \RangeCatcodeInvalid{0}{47}%
1138 \RangeCatcodeInvalid{58}{64}%
1139 \RangeCatcodeInvalid{91}{96}%
1140 \RangeCatcodeInvalid{123}{255}%
1141 \catcode'\@=12 %
1142 \catcode'\\=0 %
1143 \catcode'\{=1 %
1144 \text{catcode'} +=2 %
1145 \catcode'\#=6 %
1146 \catcode'\[=12 %
1147 \catcode'\]=12 %
```

```
1148 \catcode'\%=14 %
1149 \catcode'\ =10 %
1150 \catcode13=5 %
1151 \input kvoptions.sty\relax
1152 \RestoreCatcodes
1153 }
1154 \Test
1155 \csname @@end\endcsname
1156 \end
1157 \langle /test1 \rangle
```
### <span id="page-31-12"></span><span id="page-31-11"></span><span id="page-31-10"></span><span id="page-31-8"></span><span id="page-31-7"></span><span id="page-31-6"></span>8 Installation

#### <span id="page-31-9"></span>8.1 Download

<span id="page-31-0"></span>**Package.** This package is available on  $CTAN^1$ :

<span id="page-31-1"></span>CTAN:macros/latex/contrib/oberdiek/kvoptions.dtx The source file.

CTAN:macros/latex/contrib/oberdiek/kvoptions.pdf Documentation.

Bundle. All the packages of the bundle 'obe[rd](#page-31-4)iek' are also available in a TDS [compliant ZIP archive. There the packages are already u](ftp://ftp.ctan.org/tex-archive/macros/latex/contrib/oberdiek/kvoptions.dtx)npacked and the docu[mentation files are generated. The files and directories obe](ftp://ftp.ctan.org/tex-archive/macros/latex/contrib/oberdiek/kvoptions.pdf)y the TDS standard.

CTAN:macros/latex/contrib/oberdiek/oberdiek-tds.zip

TDS refers to the standard "A Directory Structure for T<sub>F</sub>X Files" (CTAN:tds/ tds.pdf). Directories with texmf in their name are usually organized this way.

#### [8.2 Bundle installation](ftp://ftp.ctan.org/tex-archive/macros/latex/contrib/oberdiek/oberdiek-tds.zip)

[Unpack](ftp://ftp.ctan.org/tex-archive/tds/tds.pdf)ing. Unpack the oberdiek-tds.zip in the TDS tree (als[o known as](ftp://ftp.ctan.org/tex-archive/tds/tds.pdf) texmf tree) of your choice. Example (linux):

<span id="page-31-2"></span>unzip oberdiek-tds.zip -d "/texmf

Script installation. Check the directory TDS:scripts/oberdiek/ for scripts that need further installation steps. Package attachfile2 comes with the Perl script pdfatfi.pl that should be installed in such a way that it can be called as pdfatfi. Example (linux):

```
chmod +x scripts/oberdiek/pdfatfi.pl
cp scripts/oberdiek/pdfatfi.pl /usr/local/bin/
```
#### 8.3 Package installation

Unpacking. The .dtx file is a self-extracting docstrip archive. The files are extracted by running the .dtx through plain-TEX:

<span id="page-31-3"></span>tex kvoptions.dtx

TDS. Now the different files must be moved into the different directories in your installation TDS tree (also known as texmf tree):

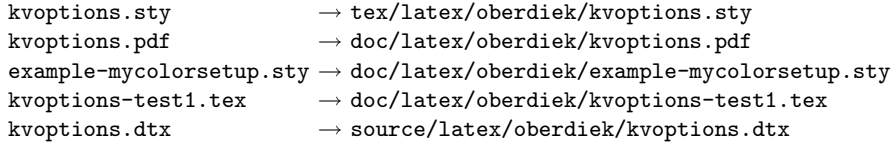

If you have a docstrip.cfg that configures and enables docstrip's TDS installing feature, then some files can already be in the right place, see the documentation of docstrip.

<span id="page-31-4"></span><sup>1</sup>ftp://ftp.ctan.org/tex-archive/

#### 8.4 Refresh file name databases

If your T<sub>E</sub>X distribution (teT<sub>E</sub>X, mikT<sub>E</sub>X, ...) relies on file name databases, you must refresh these. For example, teTFX users run texhash or mktexlsr.

#### <span id="page-32-0"></span>8.5 Some details for the interested

<span id="page-32-1"></span>Attached source. The PDF documentation on CTAN also includes the .dtx source file. It can be extracted by AcrobatReader 6 or higher. Another option is pdftk, e.g. unpack the file into the current directory:

pdftk kvoptions.pdf unpack\_files output .

Unpacking with LAT<sub>EX</sub>. The .dtx chooses its action depending on the format:

 $plain-T<sub>F</sub>X:$  Run docstrip and extract the files.

LATEX: Generate the documentation.

If you insist on using LAT<sub>E</sub>X for docstrip (really, docstrip does not need LAT<sub>E</sub>X), then inform the autodetect routine about your intention:

latex \let\install=y\input{kvoptions.dtx}

Do not forget to quote the argument according to the demands of your shell.

Generating the documentation. You can use both the .dtx or the .drv to generate the documentation. The process can be configured by the configuration file ltxdoc.cfg. For instance, put this line into this file, if you want to have A4 as paper format:

```
\PassOptionsToClass{a4paper}{article}
```
An example follows how to generate the documentation with pdfI $\Delta T$ <sub>F</sub>X:

```
pdflatex kvoptions.dtx
makeindex -s gind.ist kvoptions.idx
pdflatex kvoptions.dtx
makeindex -s gind.ist kvoptions.idx
pdflatex kvoptions.dtx
```
### 9 References

- [1] Package ifthen, David Carlisle, 2001/05/26.CTAN:macros/latex/base/ ifthen.dtx
- <span id="page-32-2"></span>[2] Package helvet, Sebastian Rahtz, Walter Schmidt, 2004/01/26.CTAN:macros/ latex/required/psnfss/psfonts.dtx
- [3] [Package](ftp://ftp.ctan.org/tex-archive/macros/latex/base/ifthen.dtx) hyperref, Sebastian Rahtz, Heiko Oberdiek, 2006/02/12.CTAN: macros/latex/contrib/hyperref/
- [4] Package keyval[, David Carlisle, 1999/03](ftp://ftp.ctan.org/tex-archive/macros/latex/required/psnfss/psfonts.dtx)/16.CTAN: macros/latex/required/ graphics/keyval.dtx
- [5] Package multicol[, Frank Mittelb](ftp://ftp.ctan.org/tex-archive/macros/latex/contrib/hyperref/)ach, 2004/02/14.CTAN:macros/latex/ required/tools/multicol.dtx
- [6] [Package](ftp://ftp.ctan.org/tex-archive/macros/latex/required/graphics/keyval.dtx) tabularx, David Carlisle, 1999/01/07.CTAN:macros/latex/ required/tools/tabularx.dtx
- [7] Package tracefnt[, Frank Mitte](ftp://ftp.ctan.org/tex-archive/macros/latex/required/tools/multicol.dtx)lbach, Rainer Schöpf, 1997/05/29.CTAN: macros/latex/base/ltfsstrc.dtx
- [8] Package xkeyval, Hendri Adriaens, 2005/05/07.CTAN:macros/latex/ contrib/xkeyval/
- [9] The LAT<sub>E</sub>X3 Project,  $\cancel{B}T_{E}X\mathcal{Z}_{\varepsilon}$  for class and package writers, 2003/12/09. CTAN:macros/latex/doc/clsguide.pdf

### 10 History

### $[0000/00/00 \text{ v}0.0]$

<span id="page-33-0"></span>• Probably David Carlisle's code in hyperref was the start.

### <span id="page-33-1"></span> $[2004/02/22 \text{ v}1.0]$

• The first version was never published. It also has offered a patch to get rid of LATEX's option expansion.

### <span id="page-33-2"></span>[2006/02/16 v2.0]

- Now the package is redesigned with an easier user interface.
- <span id="page-33-3"></span>• \ProcessKeyvalOptions remains the central service, inherited from hyperref's \ProcessOptionsWithKV. Now the use inside classes is also supported.
- Provides help macros for boolean and simple string options.
- Fixes for the patch of LAT<sub>E</sub>X. The patch is only enabled, if the user requests it.

### $[2006/02/20 \text{ v}2.1]$

- Unused option list is sanitized to prevent problems with other packages that uses own processing methods for key value options. Disadvantage: the unused global option detection is weakened.
- <span id="page-33-4"></span>• New option type by \DeclareVoidOption for options without value.
- Default rule by \DeclareDefaultOption.
- Dynamic options: \DisableKeyvalOption.

### $[2006/06/01 \text{ v}2.2]$

• Fixes for option patch.

### <span id="page-33-5"></span>[2006/08/17 v2.3]

• \DeclareBooleanOption renamed to \DeclareBoolOption to avoid a name clash with package \ifoption.

### <span id="page-33-6"></span> $[2006/08/22 \text{ v}2.4]$

• Option patch: \ExecuteOptions does not change the meaning of macro \CurrentOption at all.

### <span id="page-33-7"></span> $[2007/04/11 \text{ v}2.5]$

<span id="page-33-8"></span>• Line ends sanitized.

### $[2007/05/06 \text{ v}2.6]$

• Uses package etexcmds.

### <span id="page-34-0"></span>[2007/06/11 v2.7]

• The patch part fixes LaTeX bug latex/3965.

### $[2007/10/02 \text{ v}2.8]$

- Compatibility for plain-TEX added.
- <span id="page-34-1"></span>• Typos in documentation fixed (Axel Sommerfeldt).

# 11 Index

<span id="page-34-2"></span>Numbers written in italic refer to the page where the corresponding entry is described; numbers underlined refer to the code line of the definition; numbers in roman refer to the code lines where the entry is used.

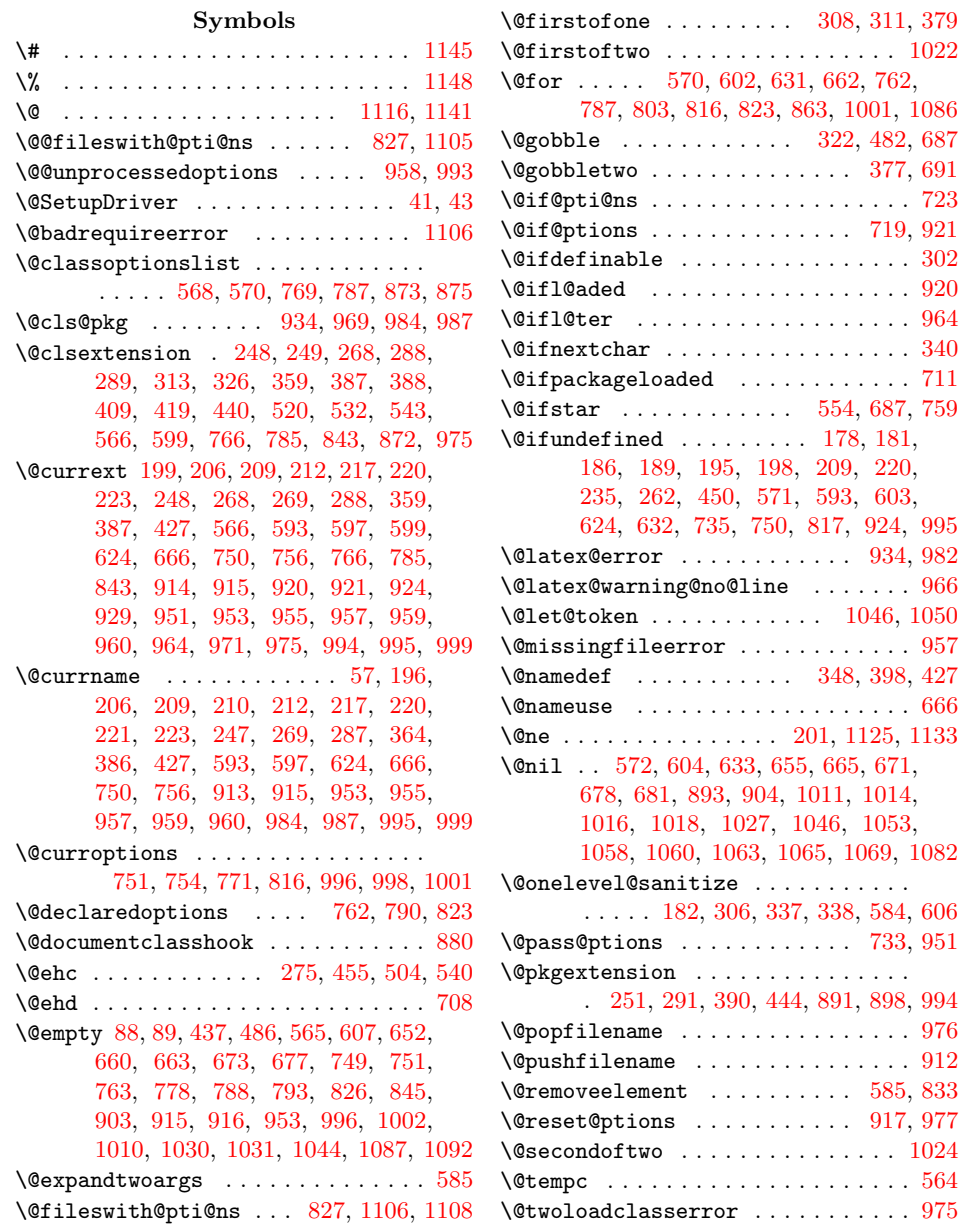

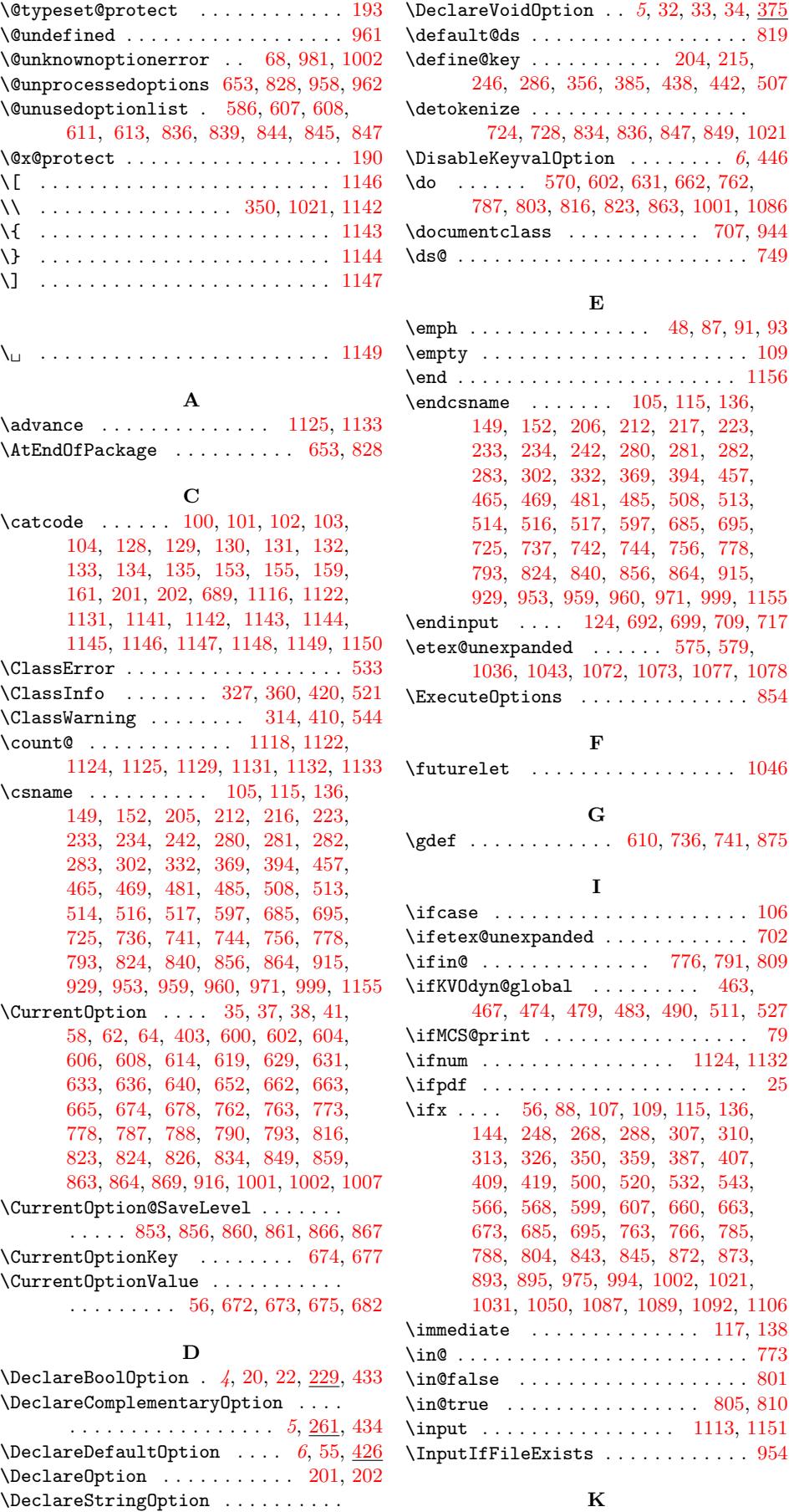

\KV@@sp@def ................... [682](#page-25-24)

 $\ldots$  . . . 4, 26, 28, 50, [52,](#page-4-2) [339,](#page-14-13) [435](#page-18-14)

\KV@setcurrentvalue . . . . . . . . . . . 681 \KVO@action@error . . . . . . . . . . . . 493 \KVO@action@ignore . . . . . . . . . . . . 477 \KVO@action@undef . . . . . . . . . . . . 461 \KVO@action@warning . . . . . . . . . . . [496](#page-22-20) \KVO@AtEnd . . . . . . . . . 157, 158, [692](#page-19-20) \KVO@boolkey ........ 247, 287, [304](#page-19-21)  $\N$ VO@calldefault ........ 648, 656 \KVO@checkfirstA . . . . . . . 1055, [1058](#page-18-19) \KVO@checkfirsttok . . . . . . 1046, [1049](#page-19-22) \KVO@checkkv . . . . . . . . . . . [1](#page-12-18)[016,](#page-12-19) [1027](#page-23-17) \KVO@CurrentOption . . . . . [. . . .](#page-14-6) [. . .](#page-22-21) . . . . . . . . 570, 572, 580, 584, [585](#page-22-22) \KVO@DeclareStringOption 341, [343](#page-29-19), [346](#page-29-5)  $\N$ VO@disable@error .............[531](#page-29-20) \KVO@disable@warning .......... [542](#page-28-16) \KVO@do@action ...... [494,](#page-21-23) [497,](#page-21-11) [499](#page-21-5) \KVO@ExecuteOptions . [. . .](#page-20-10) [. . .](#page-16-17) [855,](#page-16-18) [858](#page-16-19) \KVO@false .............. 310, [335](#page-20-13) \KVO@family . . . . . . . . . . . . . . . . . .  $. \quad 204, 246, 270, 286, 356, 385, 557$  $. \quad 204, 246, 270, 286, 356, 385, 557$  $. \quad 204, 246, 270, 286, 356, 385, 557$  $. \quad 204, 246, 270, 286, 356, 385, 557$  $. \quad 204, 246, 270, 286, 356, 385, 557$  $. \quad 204, 246, 270, 286, 356, 385, 557$ \KVO@fileswith@pti@ns 871, 1105, [1108](#page-19-25) \KVO@getkey . . . . . . . 571, 604, [633,](#page-26-13) [655](#page-26-14)  $\N$ VO@ifdefinable ........ 230, 231, 232, 278, 279, [301,](#page-16-14) [347,](#page-17-14) [378](#page-20-15) \KVO@ife[mpty](#page-13-21) [. . .](#page-14-14) [. . .](#page-15-17) . [. . .](#page-15-14) . . . 1015, 1018, 1020, 1028, 1[059,](#page-26-15) [1062,](#page-30-6) [1070](#page-30-22) \KVO@in@ ................ [790](#page-22-8)[,](#page-14-15) 800 \KVO@nil ...... 1046, 1069, 1073, 1082 \KVO@n[orma](#page-14-16)[lize](#page-14-17) [. . .](#page-15-18) [721,](#page-15-19) [734,](#page-15-20) [874,](#page-16-21) [1009](#page-17-16) \KVO@onefilewith[optio](#page-28-25)ns . . [. .](#page-29-22) [. . .](#page-28-23) [. . . .](#page-28-15) [. . . .](#page-28-24) 879, [884,](#page-29-21) 890, 897, [911](#page-25-25) \KVO@param . . . . [. . . .](#page-29-2) . [. . . .](#page-29-9) [. .](#page-29-14) [.](#page-24-10)[. .](#page-24-10) . 305, 306, 307, 310, 319, 331, [332](#page-29-10) \KVO@prefix .... 215, [23](#page-26-16)0, 231, 232, 234, 235, 242, 253, 262, 272, 278, 279, 2[80,](#page-26-17) [281,](#page-26-18) [282,](#page-26-19) [283](#page-26-20), 293, 347, 348, 369, 378, 394, 398 \KVO@pro[cess](#page-15-21)[@pti](#page-15-8)[@ns](#page-15-15) . [. .](#page-16-15) [782](#page-16-22)[,](#page-14-16) [798,](#page-16-23) [815](#page-16-13) \KVO@process@ptions . [. . .](#page-14-15) . . . [759,](#page-14-17) 761 \KVO@P[roce](#page-14-10)[ssKey](#page-14-7)[valO](#page-14-11)p[tion](#page-14-18)s [. .](#page-15-7) . [. . .](#page-15-22) [. . .](#page-15-18) [.](#page-16-21) [. . .](#page-15-19) [.](#page-16-7) [. . .](#page-15-10) . [. . .](#page-15-11) [557,](#page-15-12) [561,](#page-15-13) 563 \KVO@r[emov](#page-15-23)eelement . [. . .](#page-17-10) [.](#page-17-16) [. . .](#page-24-26) [. . .](#page-17-11) [1083](#page-25-27) \KVO@removegarbage . . . . . . 1[073,](#page-25-26) [1082](#page-24-27) \KVO@removelastspace . . . . . . . [. . .](#page-24-15) . . . . 1052, 1060, 1063, 1065, [1069](#page-20-17) \KVO@result 1010, 1012, 1[035,](#page-20-15) [1036](#page-20-16), 1042, 1043, 1071, 1072, [1076,](#page-29-14) [1077](#page-29-24) \KVO@SanitizedCurrentOption . . . . . . . . . . . 817, 840, 983, [986,](#page-29-8) [1006](#page-29-9) \KVO@setcur[rents](#page-29-25) [.](#page-29-6)[.](#page-29-6)[.](#page-29-6) [.](#page-28-28) [. . . .](#page-29-7) . 665, 671 \KVO@s[etcur](#page-29-27)[ren](#page-29-12)[tval](#page-28-27)ue . . [. . . .](#page-29-26) [678,](#page-29-11) 681 \KVO@splitcomma [. . . .](#page-29-28) [1011](#page-29-13), [1014,](#page-29-29) [1018](#page-29-15) \KVO@temp 565, 574, 576, 594, 601, [62](#page-28-30)[6,](#page-28-31) 630, 647, [651,](#page-25-8) [721,](#page-25-16) [728](#page-28-29), 734, 738, 744, 874, 876, 889, [897,](#page-22-10) [906](#page-22-24) \KVO@true .............. [307,](#page-22-12) [335](#page-22-13) \KVO@use@[ption](#page-20-7) 777, [792,](#page-21-24) 818, [821](#page-28-13), [830](#page-28-15) \KVO@VOID@ [. .](#page-22-25) [. . .](#page-20-19) . . . . . [385,](#page-21-25) [401,](#page-21-26) 407 \KVO@v[oidk](#page-24-28)ey[.](#page-23-14)..........[.](#page-26-22) [386,](#page-24-25) 402 \KVO@x [. . .](#page-26-16) . . . . . . . . . 1[0](#page-26-20)30, 10[31,](#page-15-15) [1036](#page-26-23) \KVO@xprocess@pt[ions](#page-24-29) [. . .](#page-25-28) [. . .](#page-25-29) [759,](#page-25-30) [784](#page-25-31)

\KVOdyn@action . . . . . . . 450, 453, 457 \KVOdyn@ext . . . 437, 440, 444, 509, 520 \KVOdyn@name 436, 439, 443, 500, 509, 525

#### L

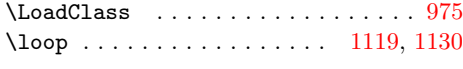

#### M

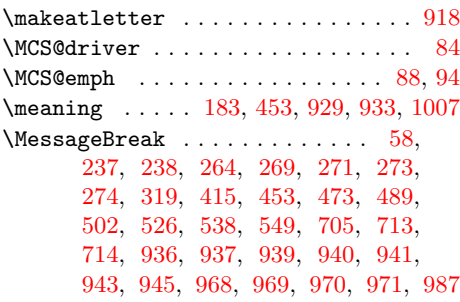

#### [N](#page-18-24)

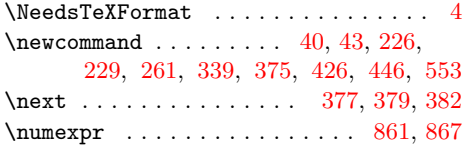

#### O

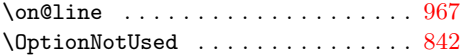

#### P

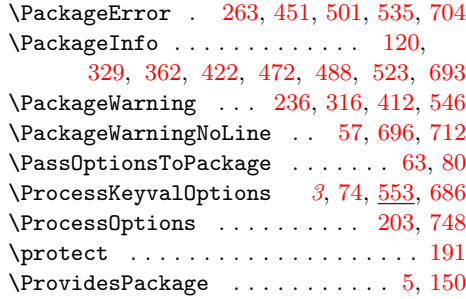

#### R

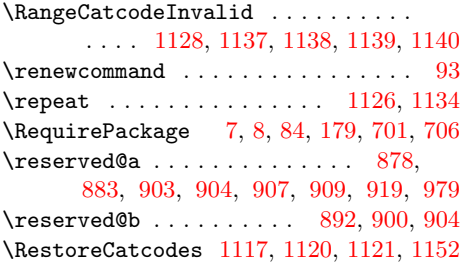

#### S

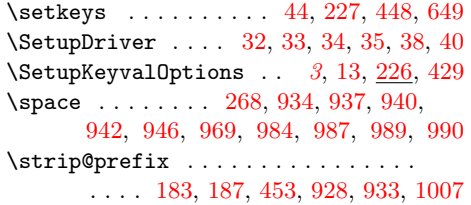

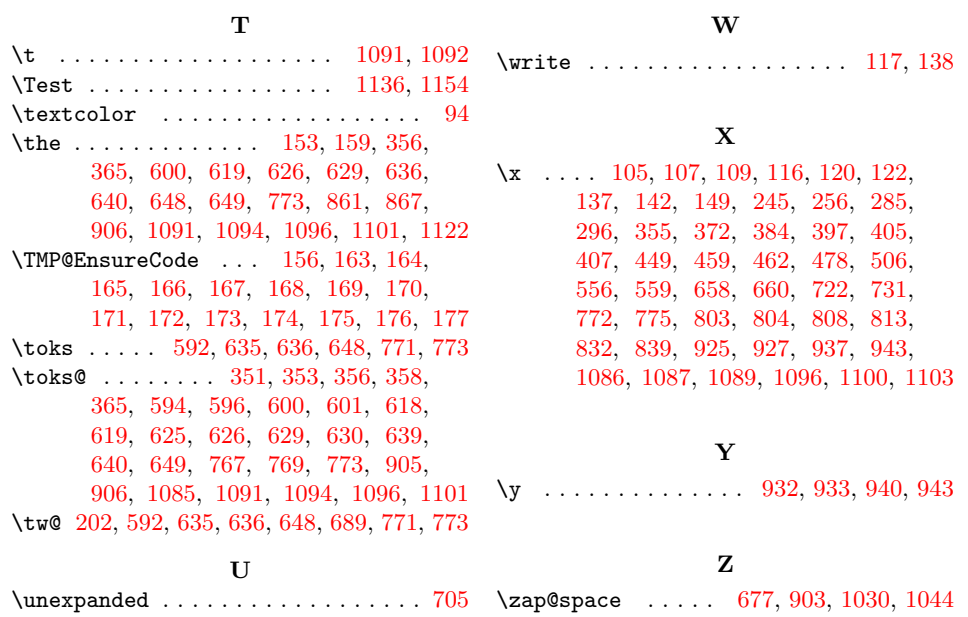